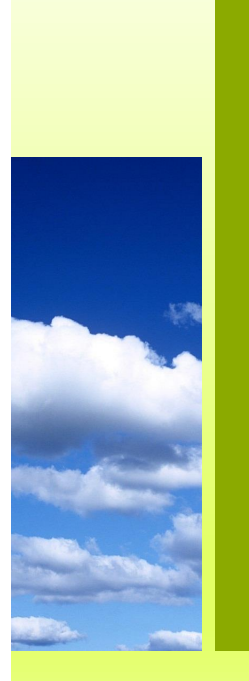

# **土地登記 線上聲明** 措施介紹

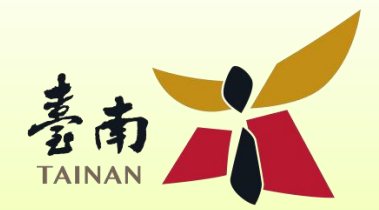

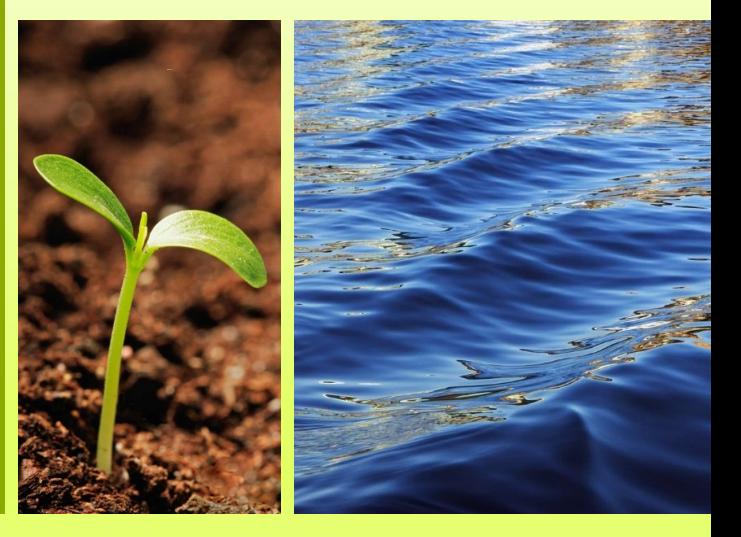

109**年**6**月** 1

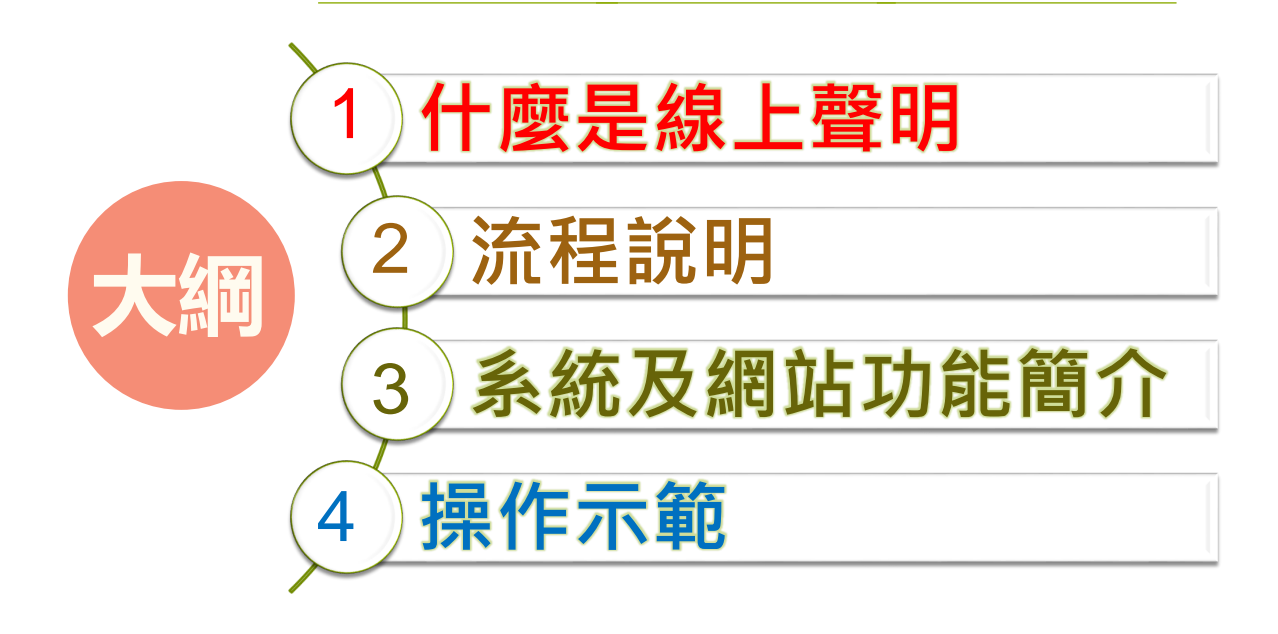

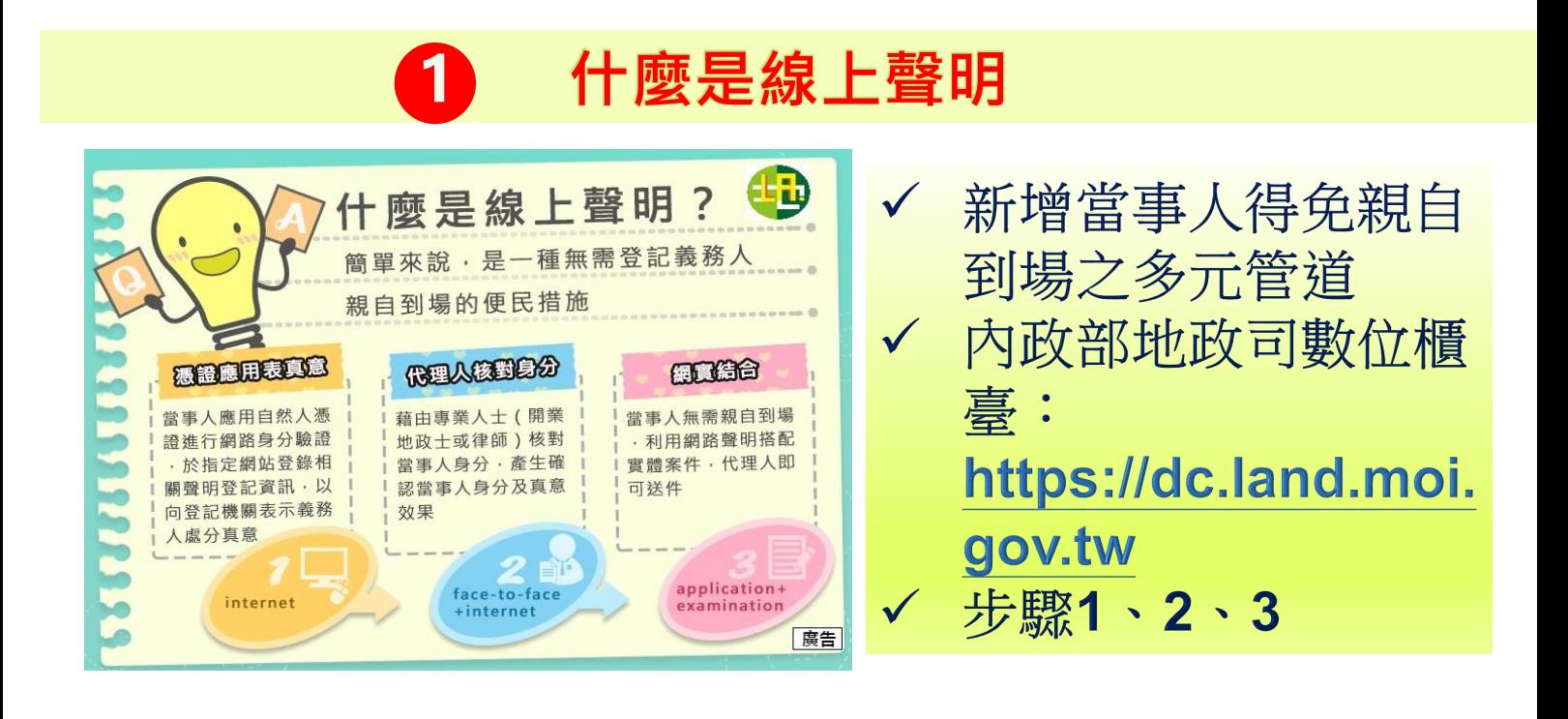

**什麼是線上聲明 1**

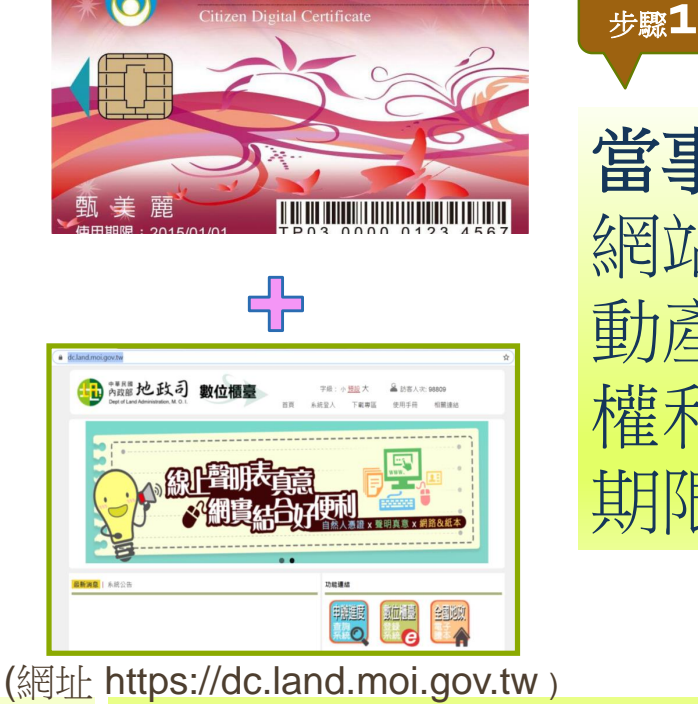

自然人憑證

3

4

當事人以自然人憑證於 網站(數位櫃臺),登錄不 動產標的、辦理事項、 權利人、代理人姓名及 期限。

3

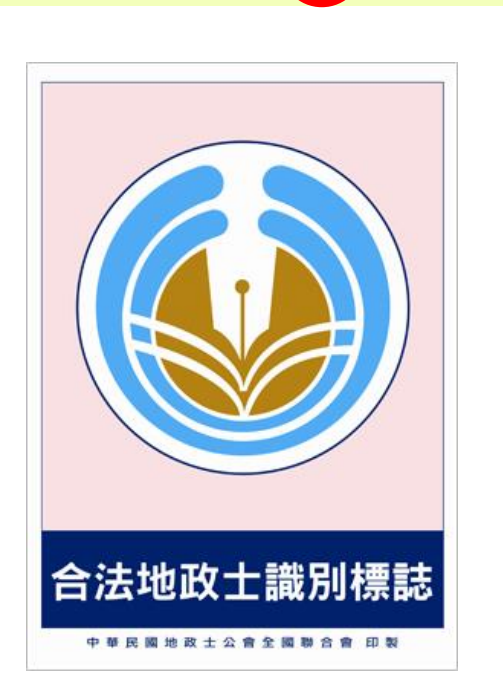

**1**

5

# **什麼是線上聲明**

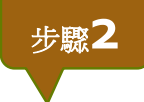

由開業地政士或律師等 專業代理人,核對當事 人身分後,以其自然人 憑證驗證聲明。

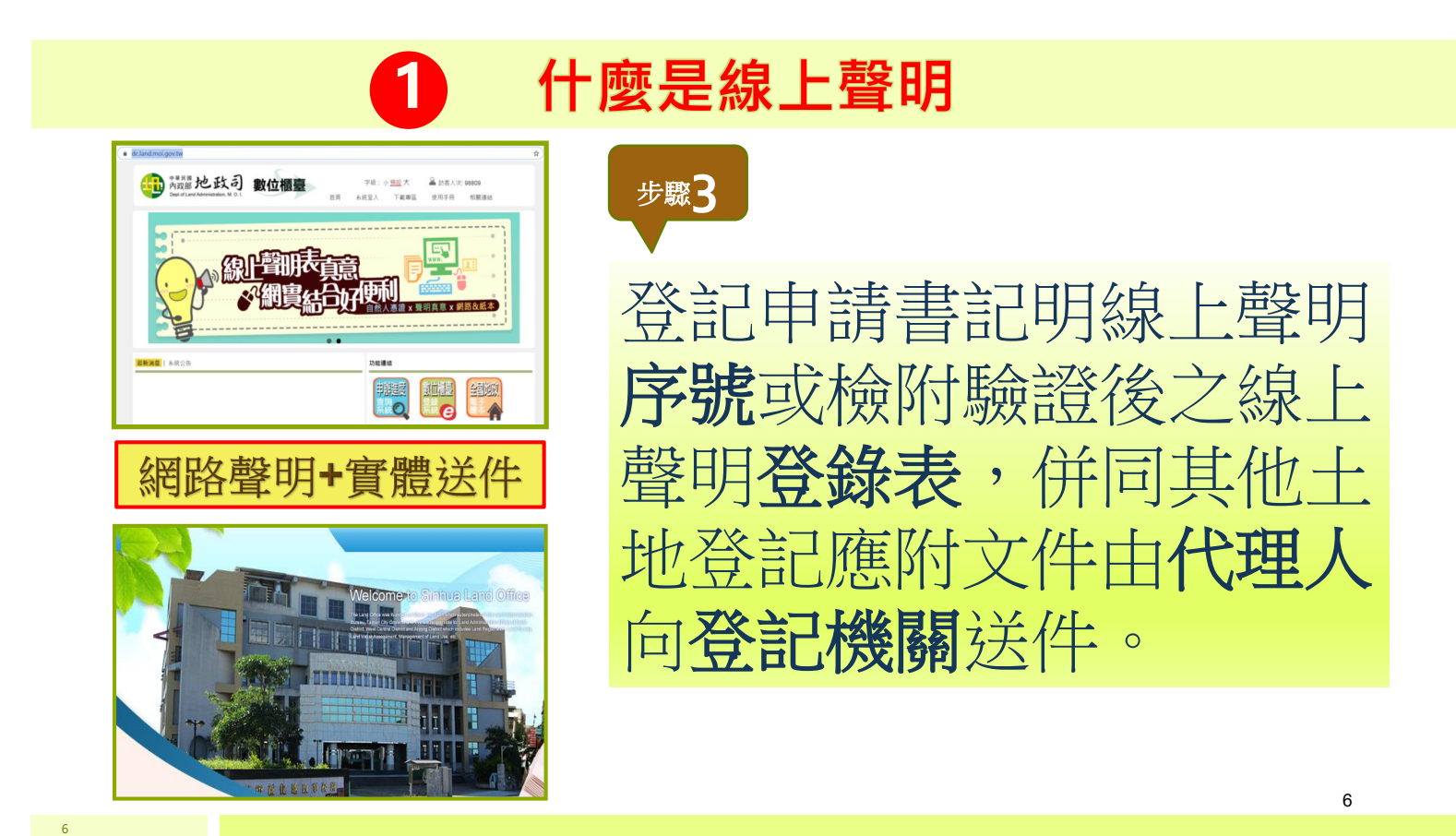

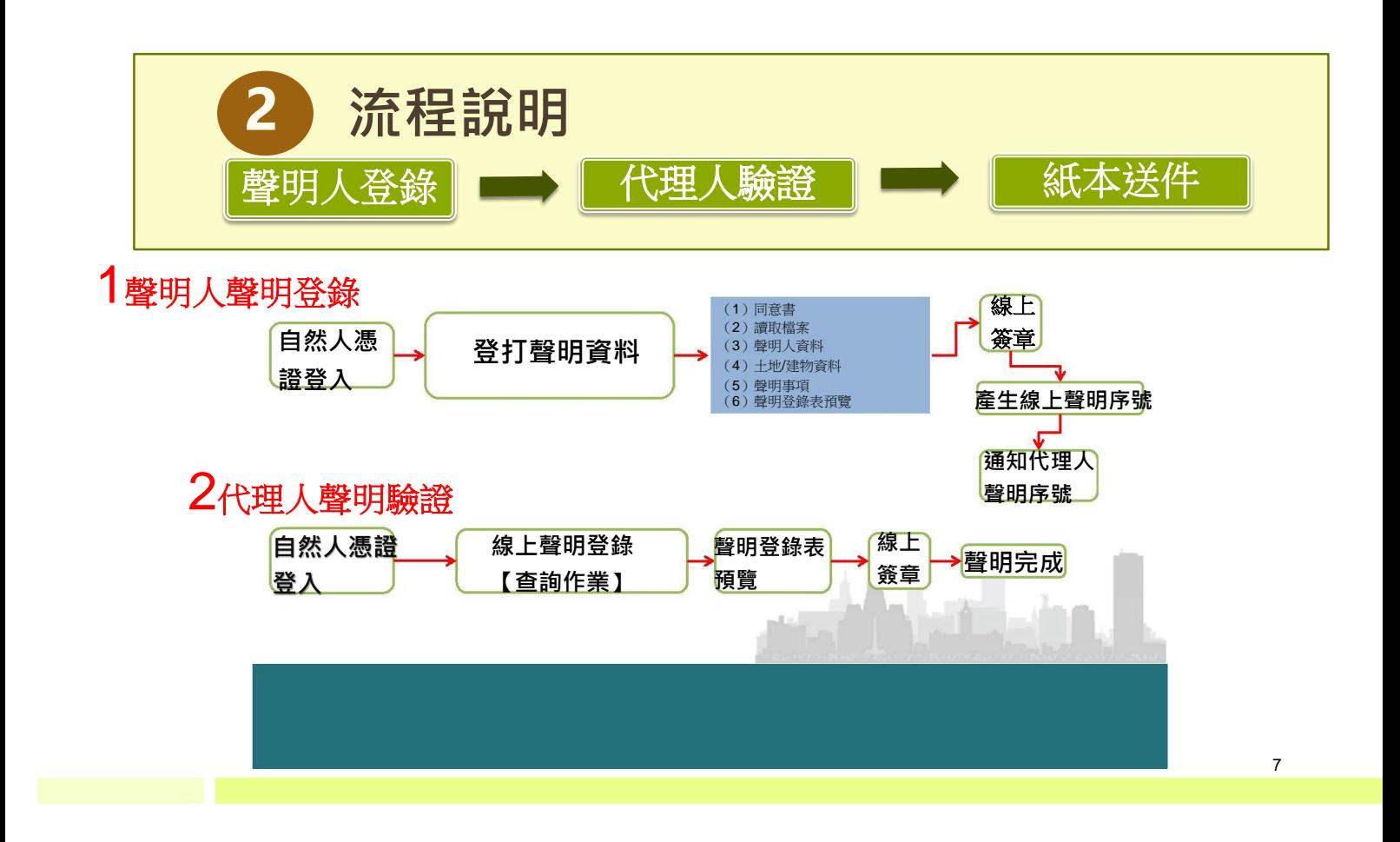

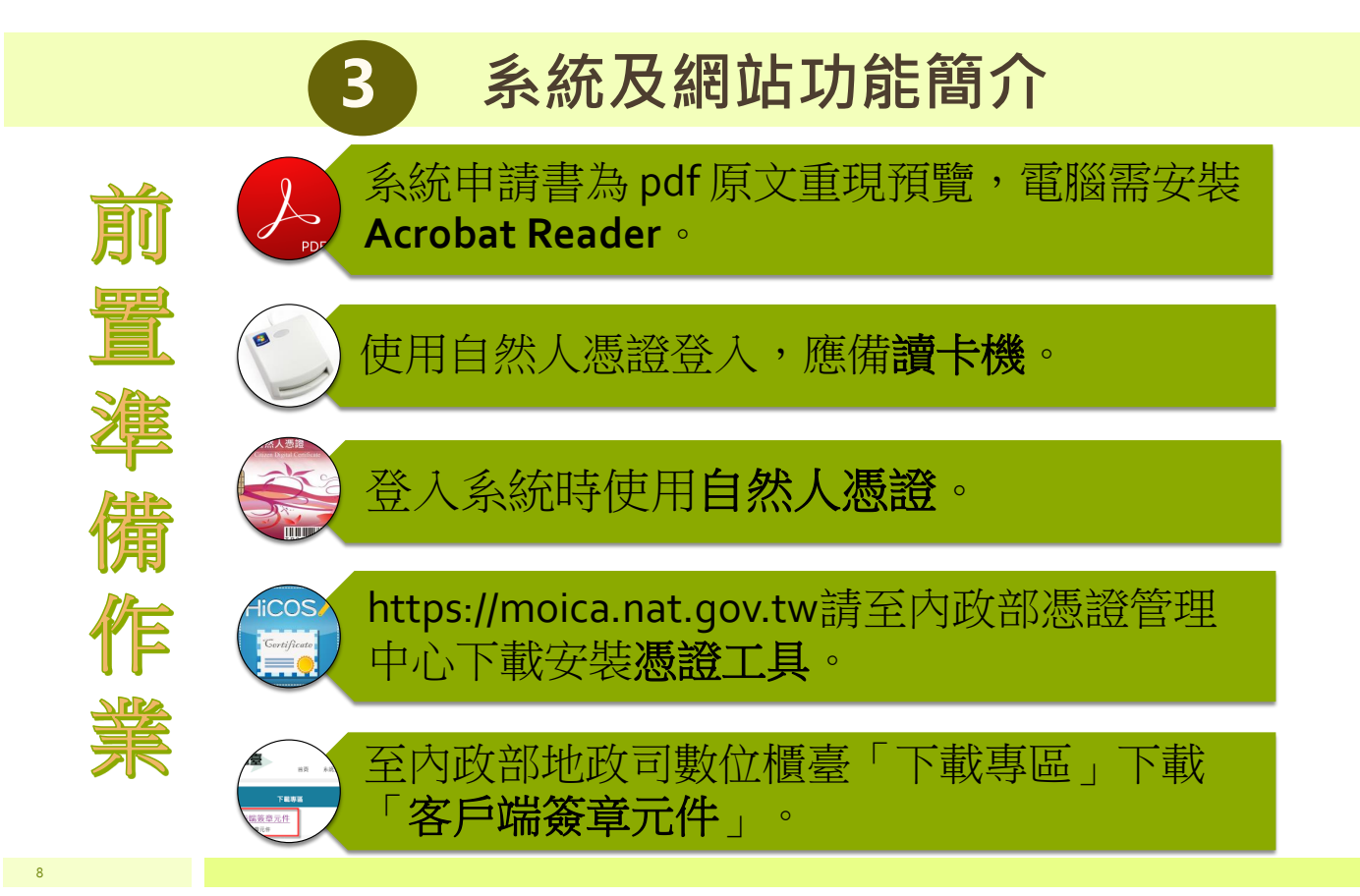

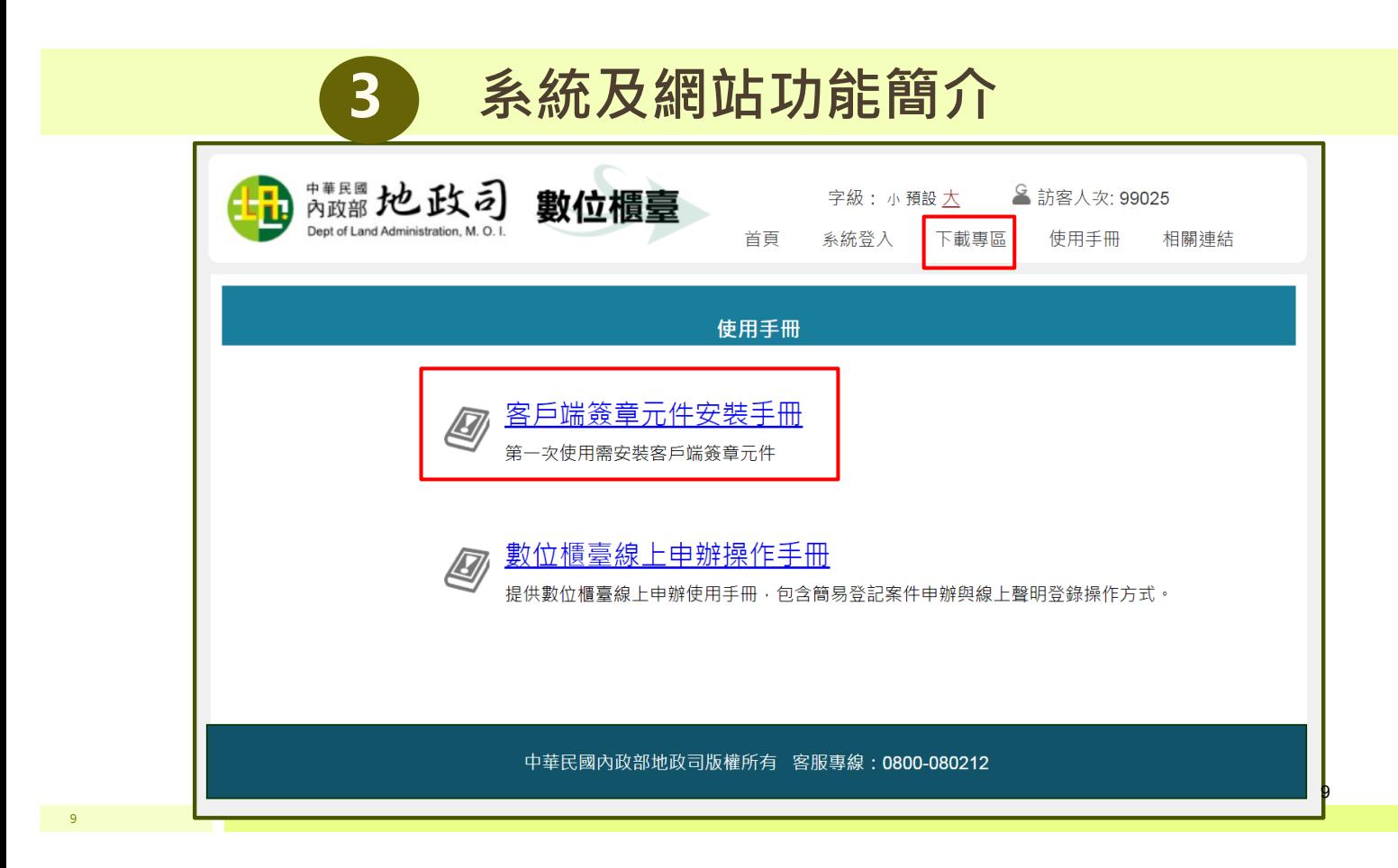

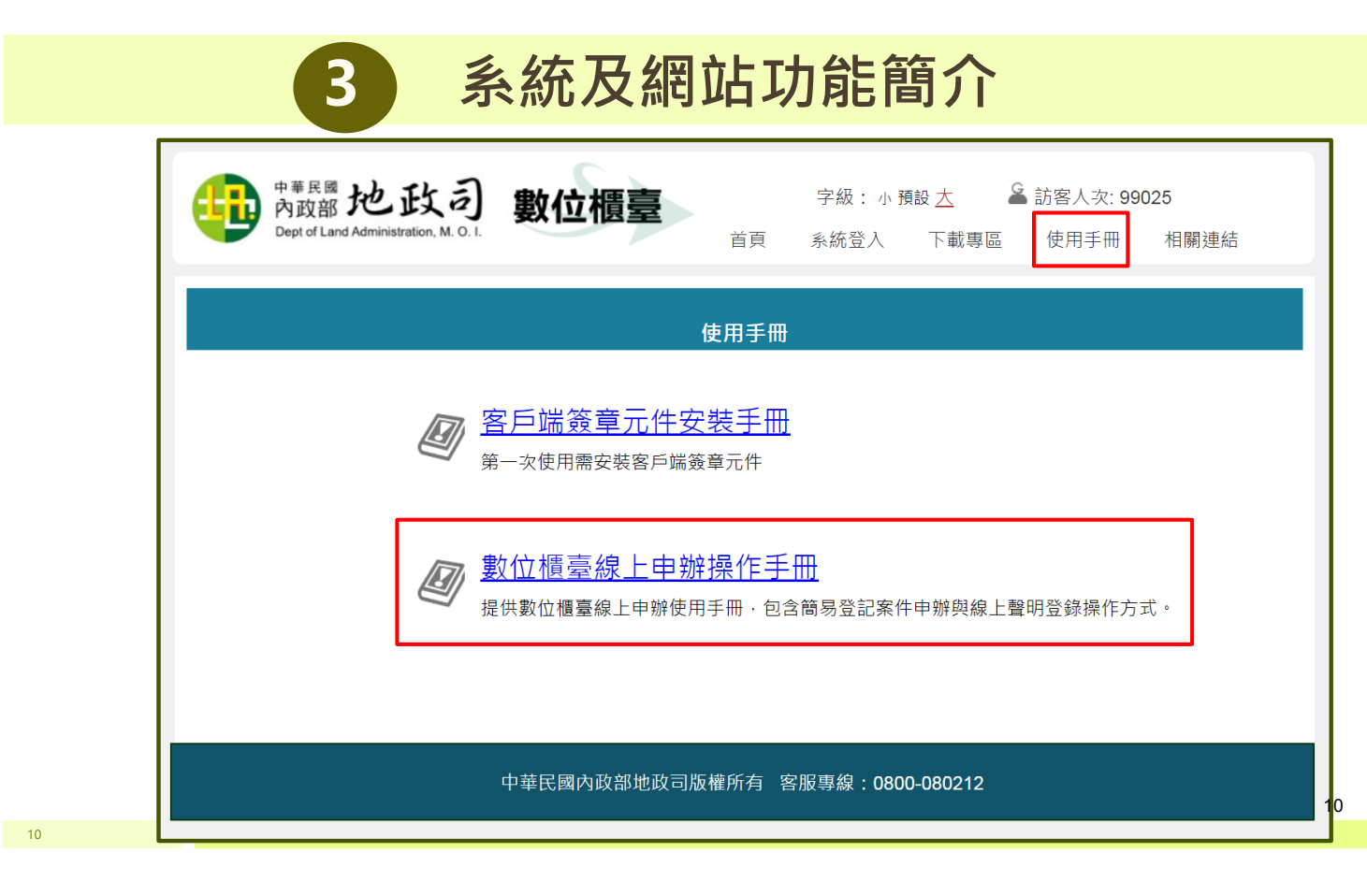

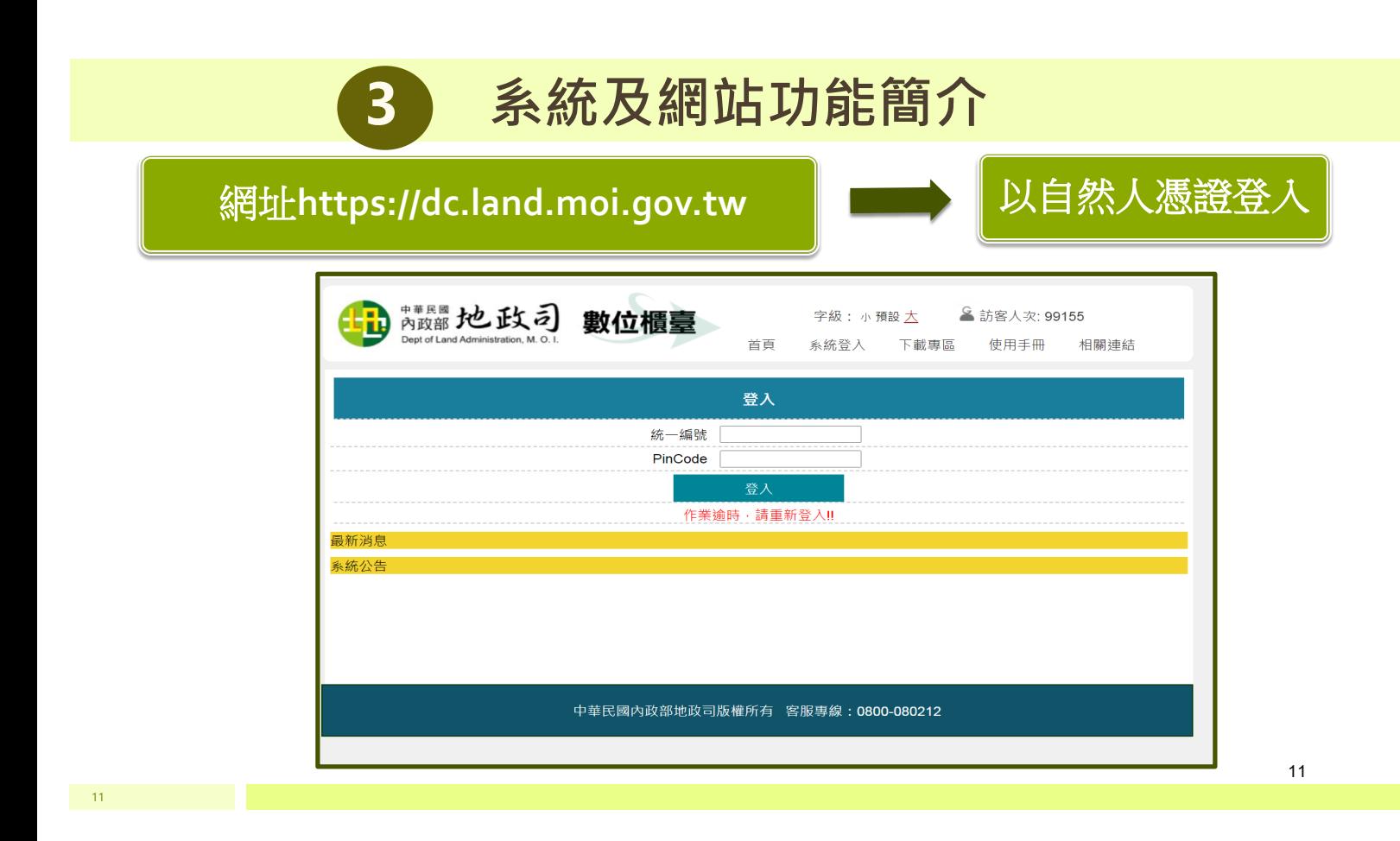

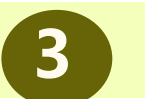

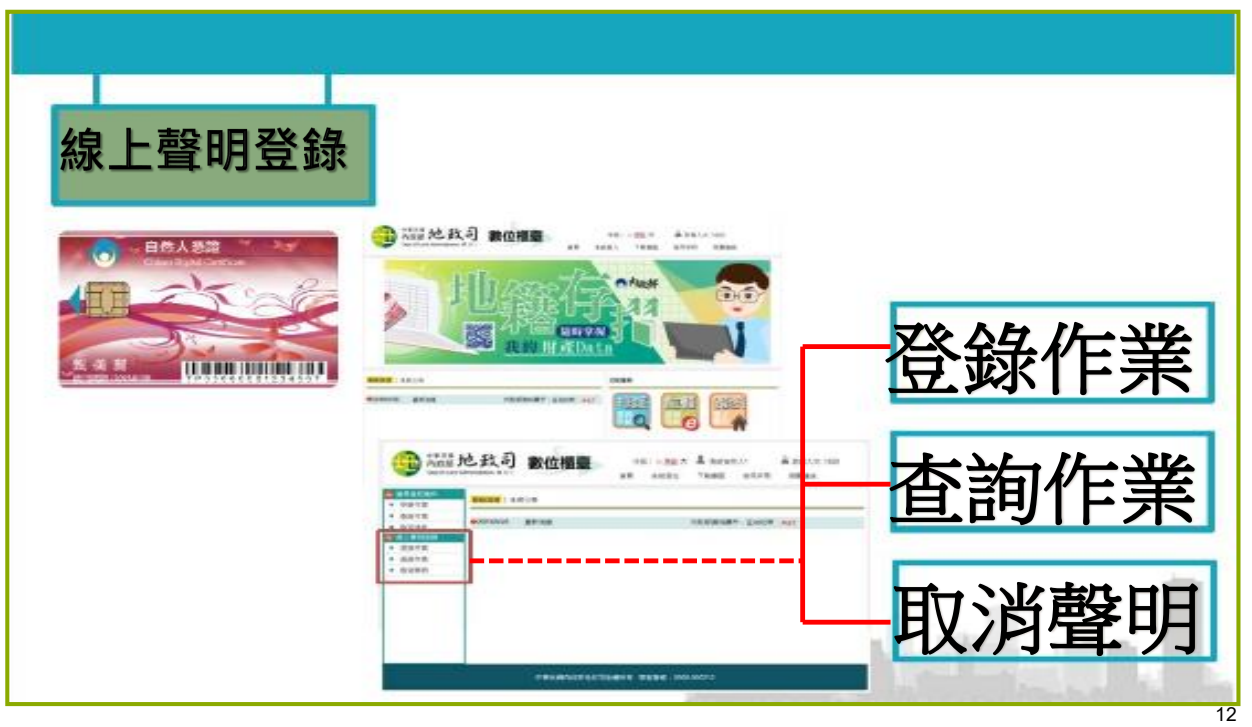

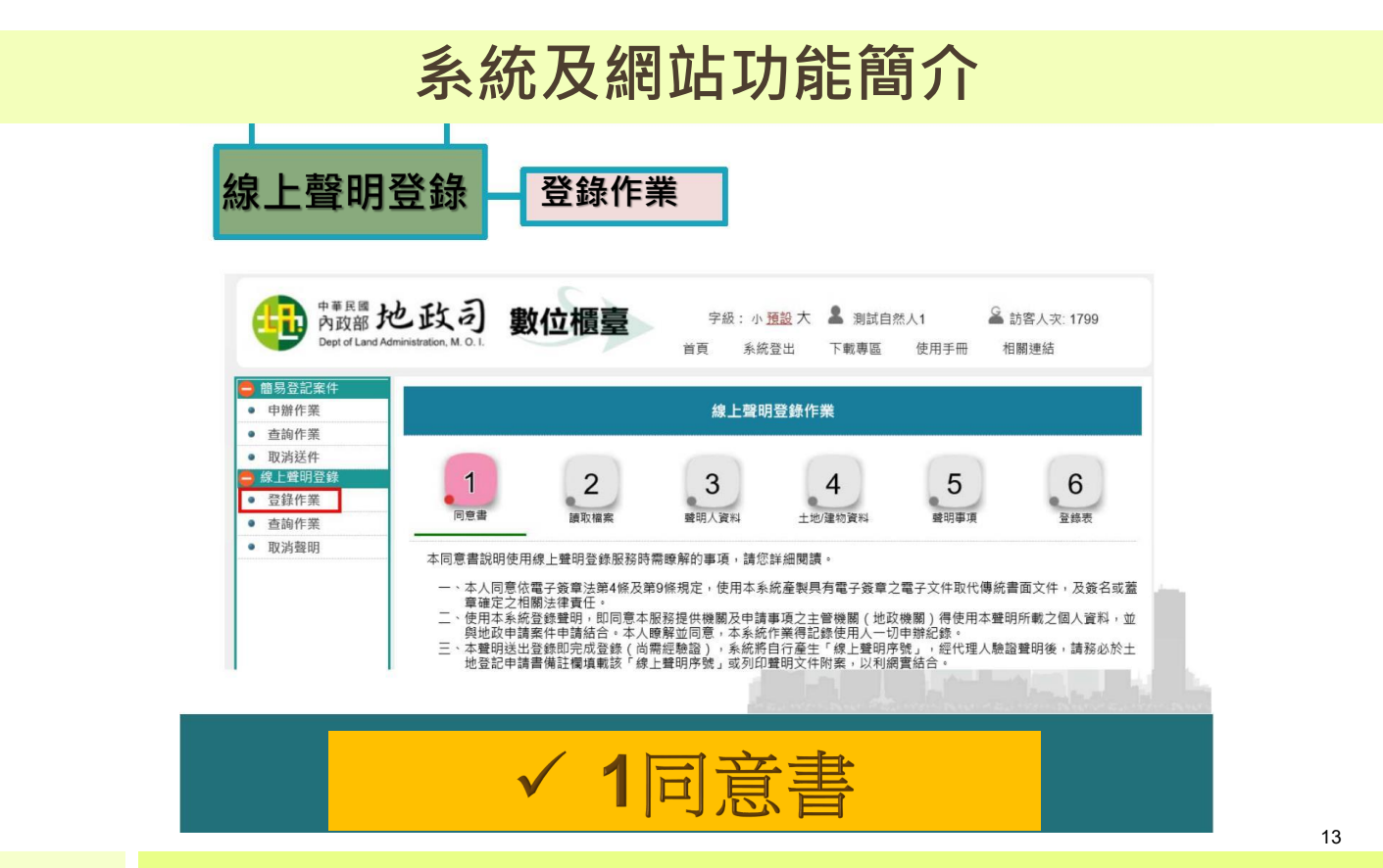

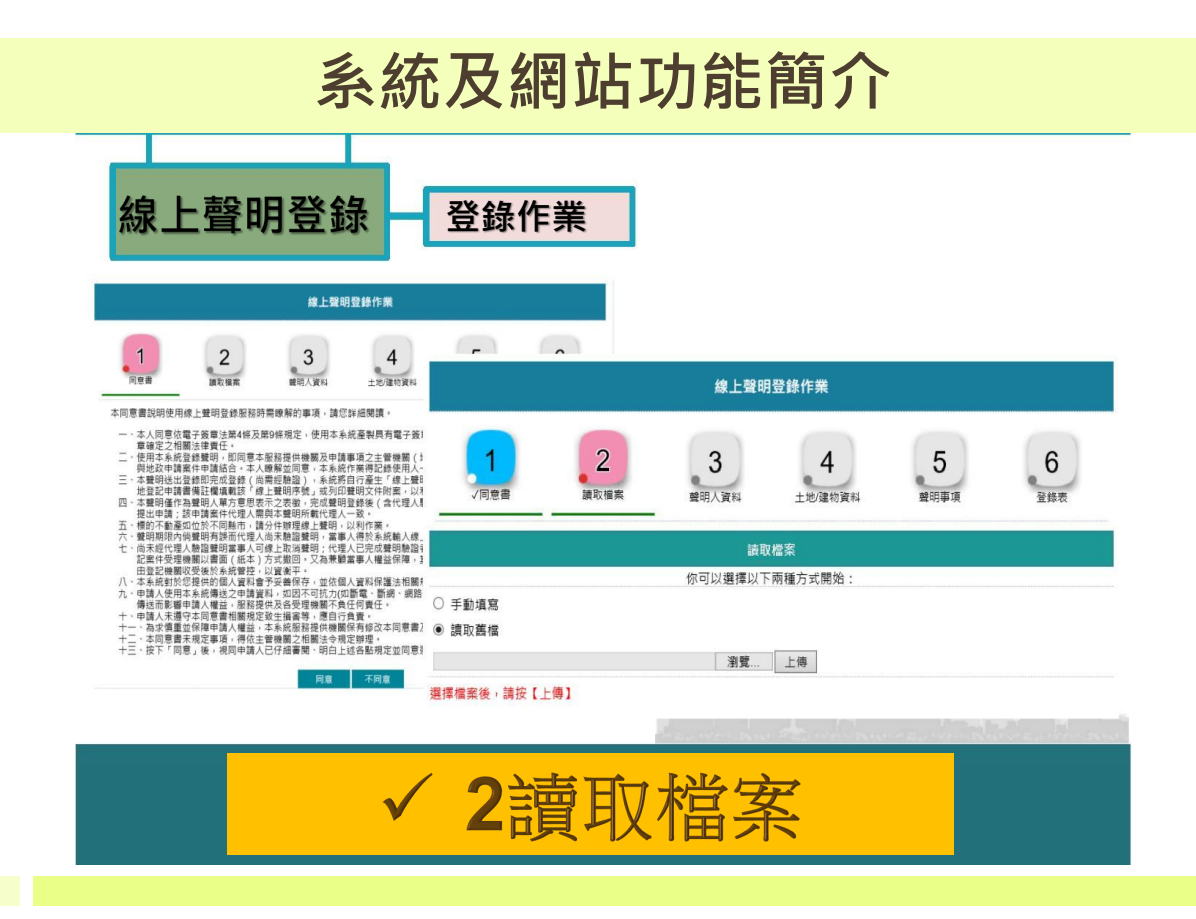

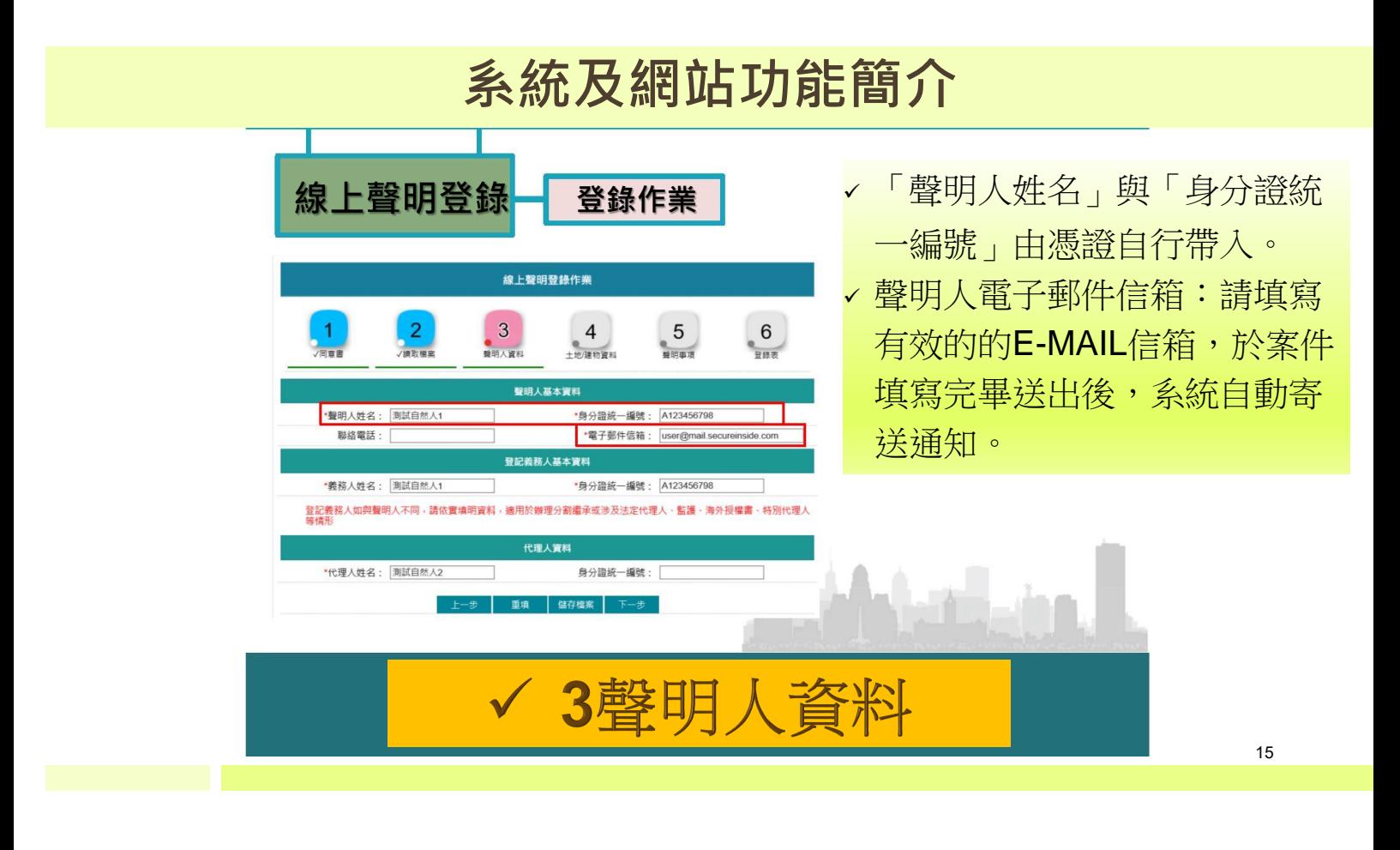

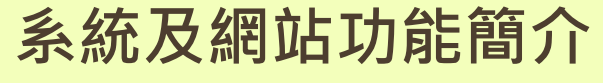

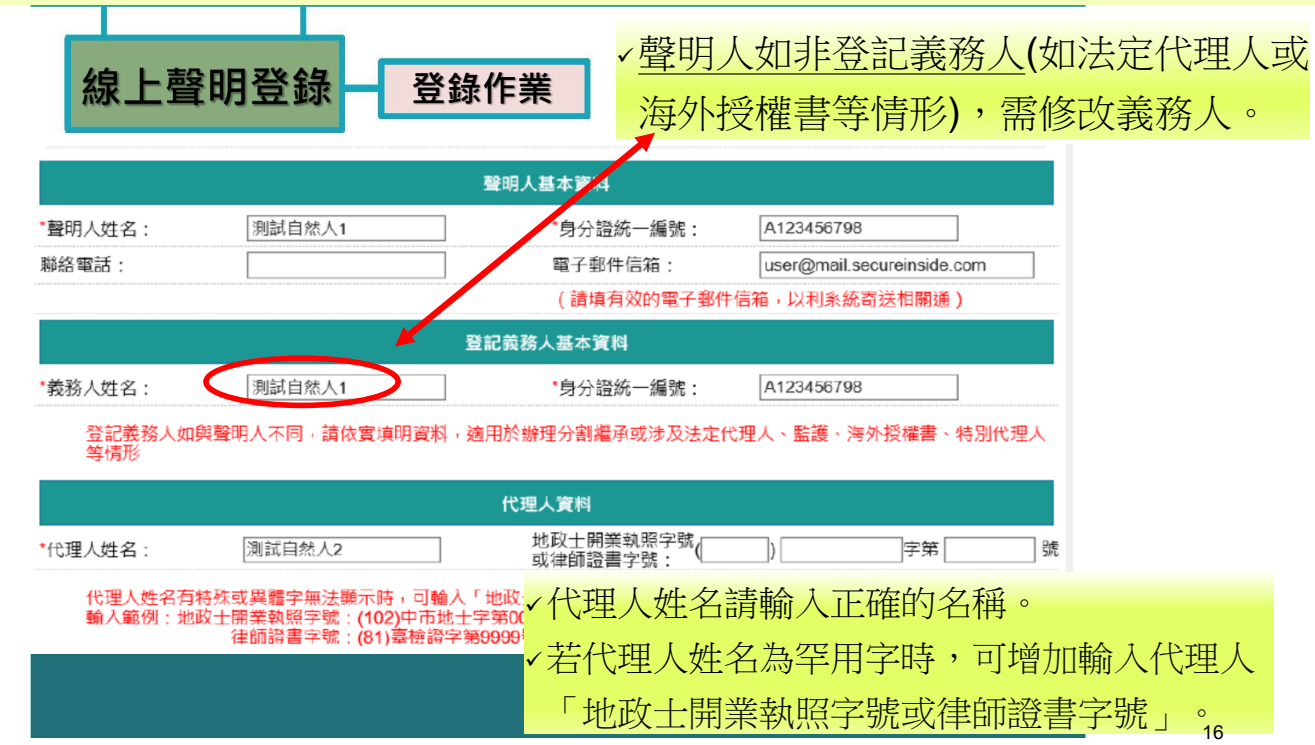

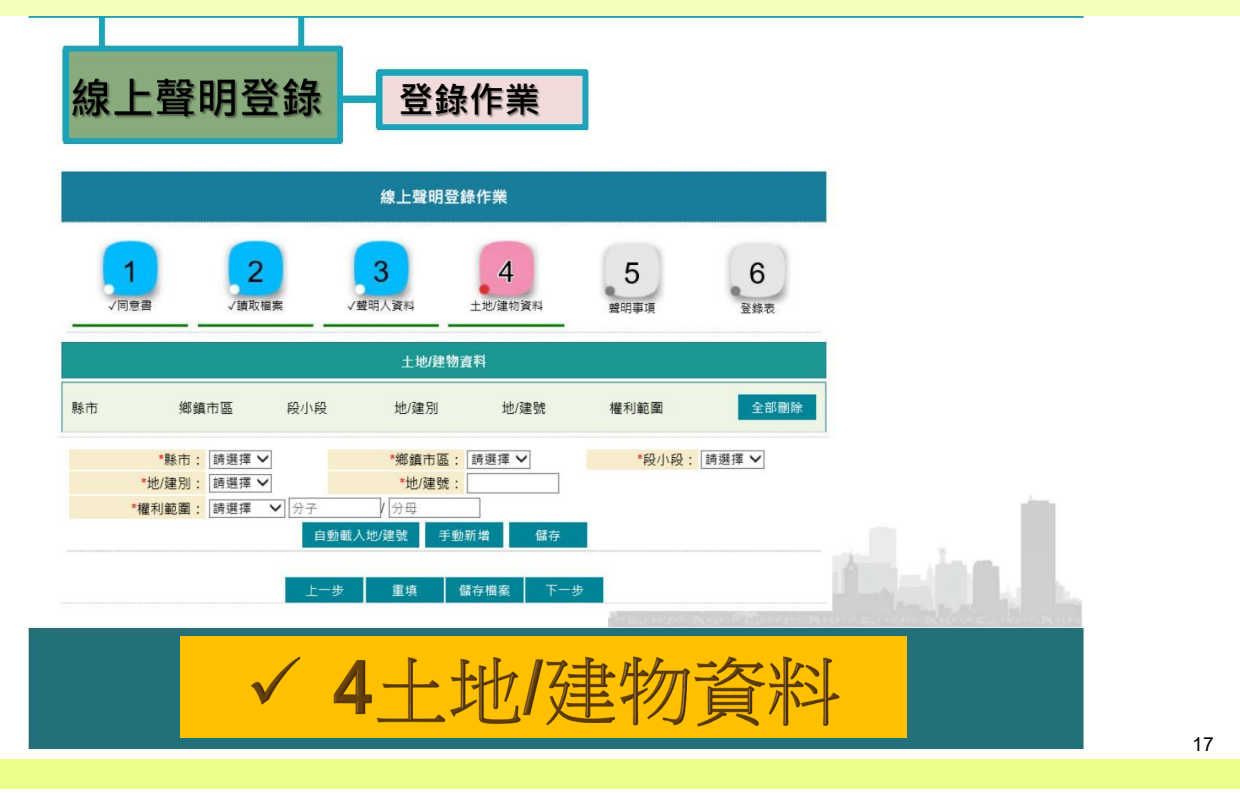

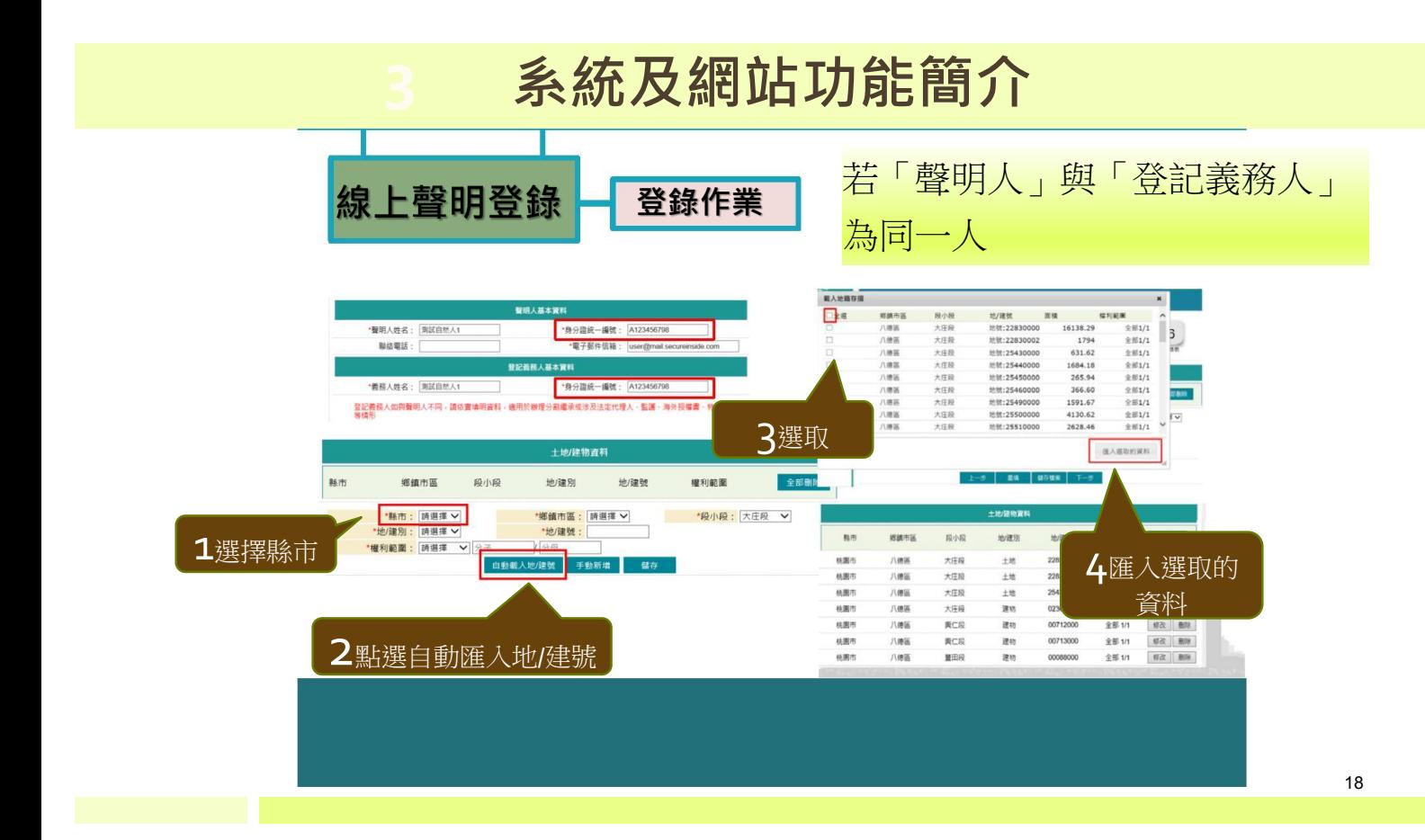

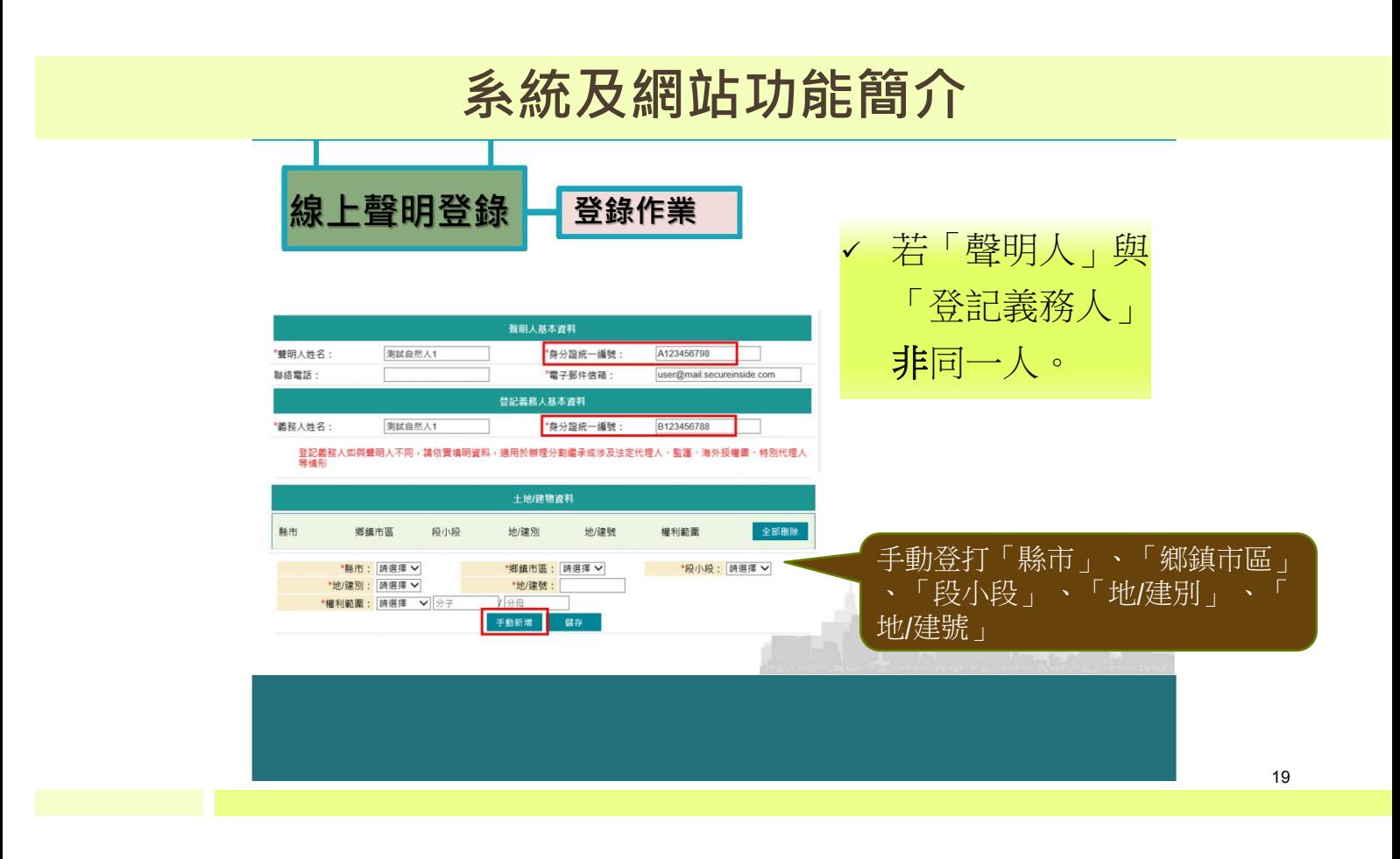

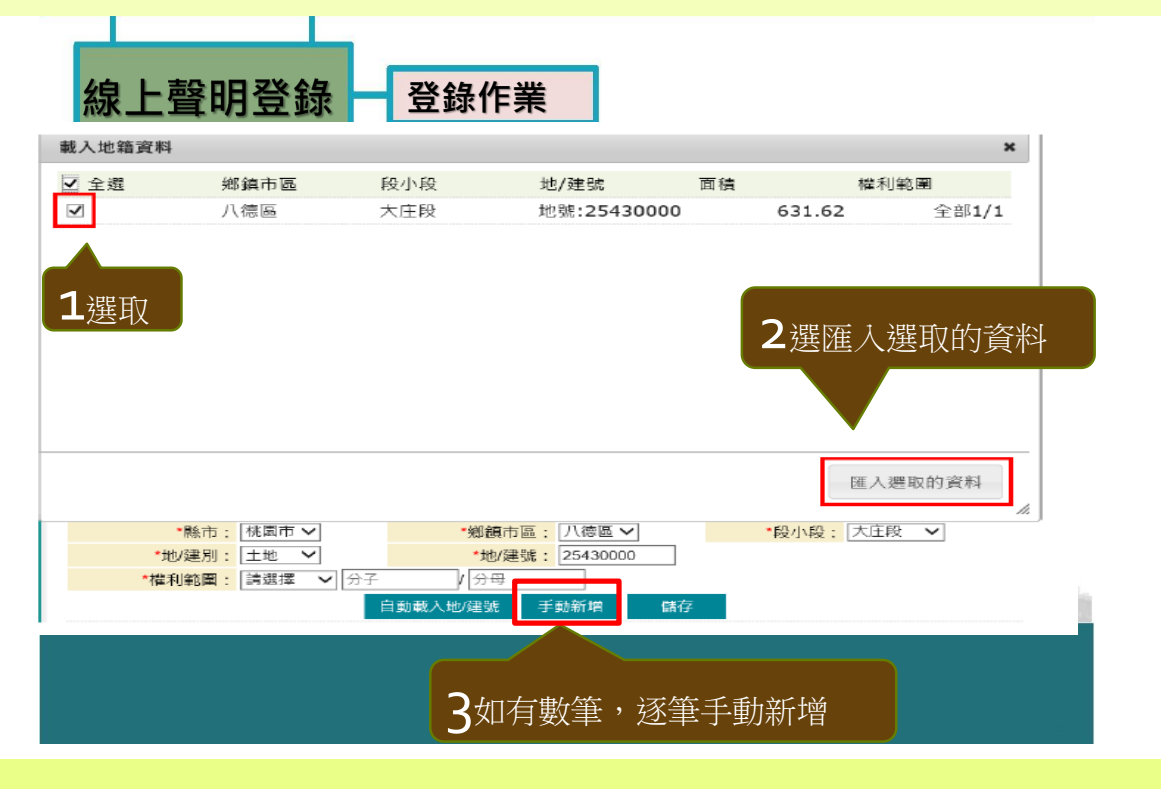

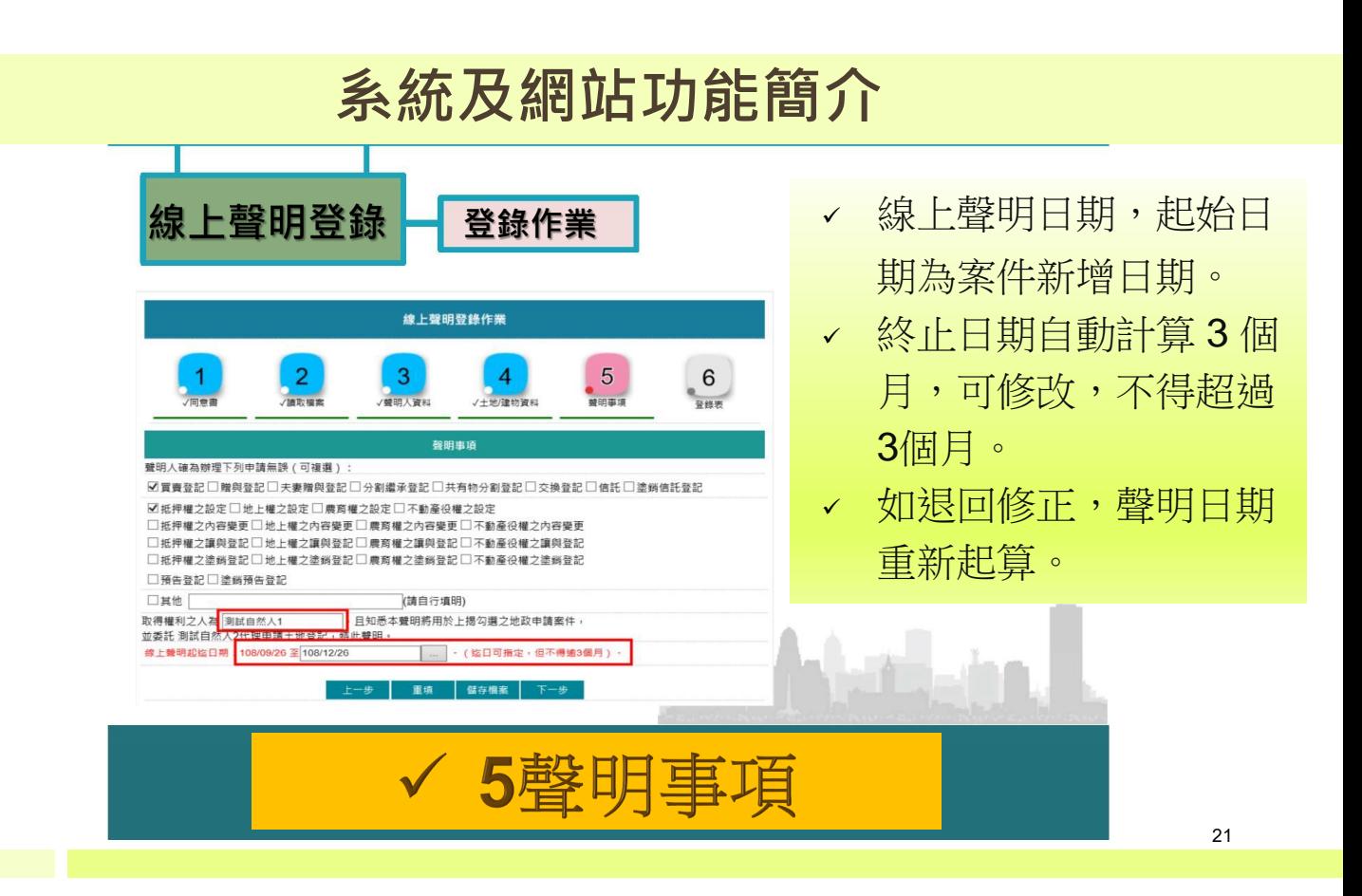

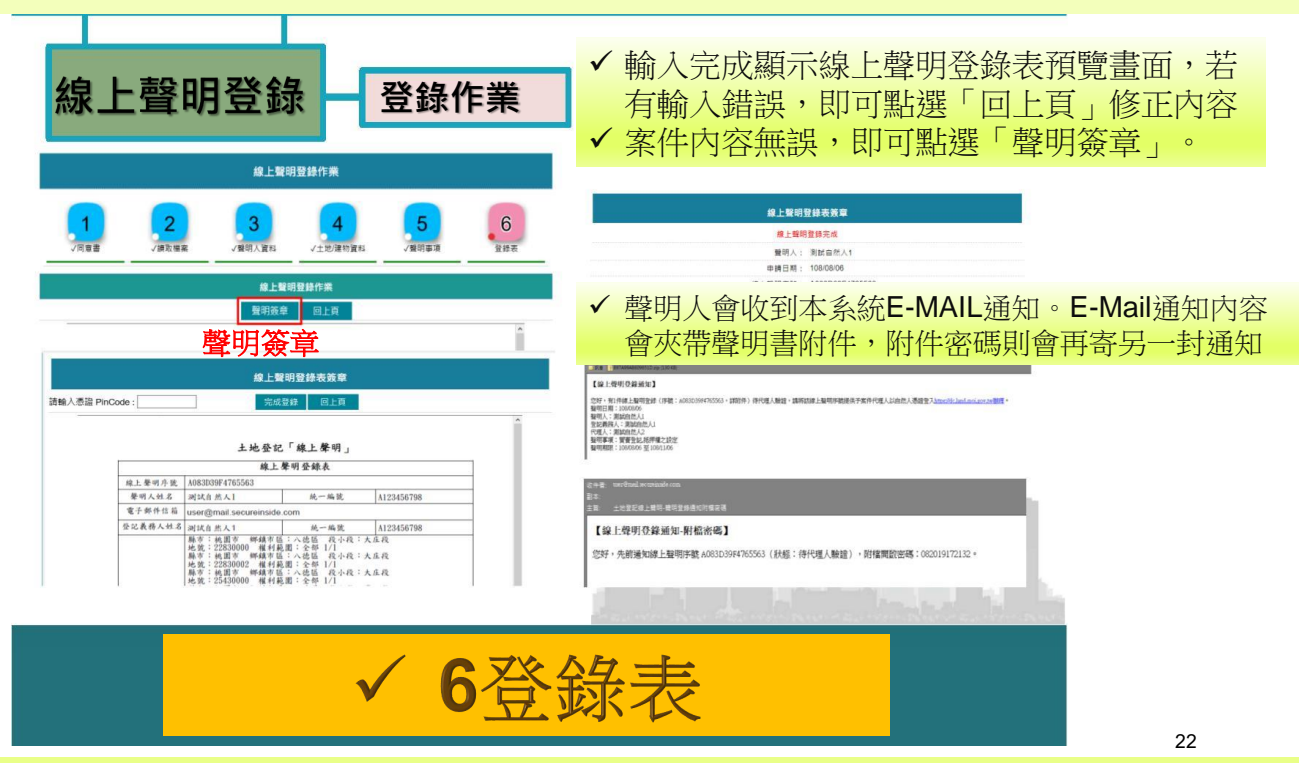

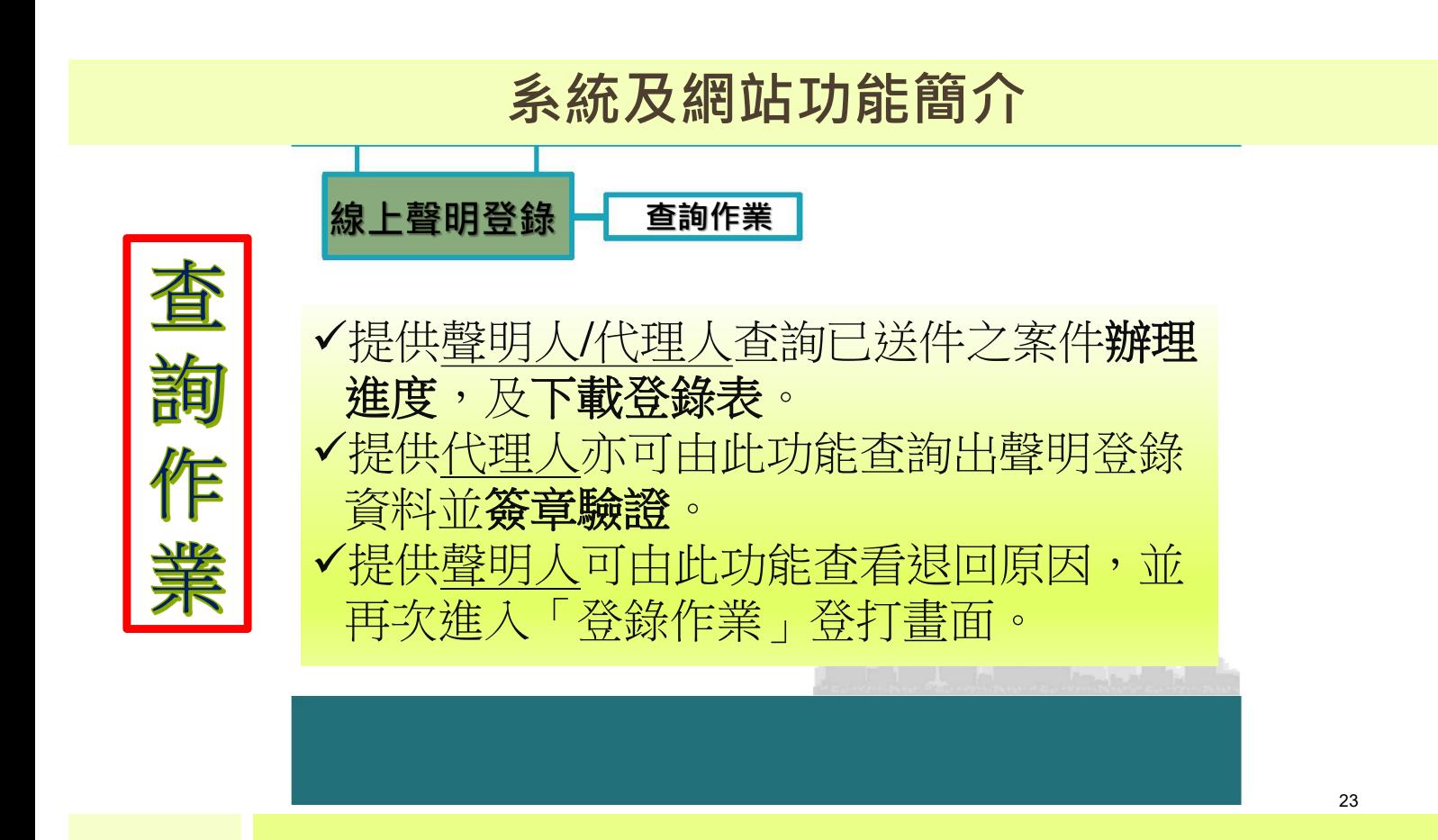

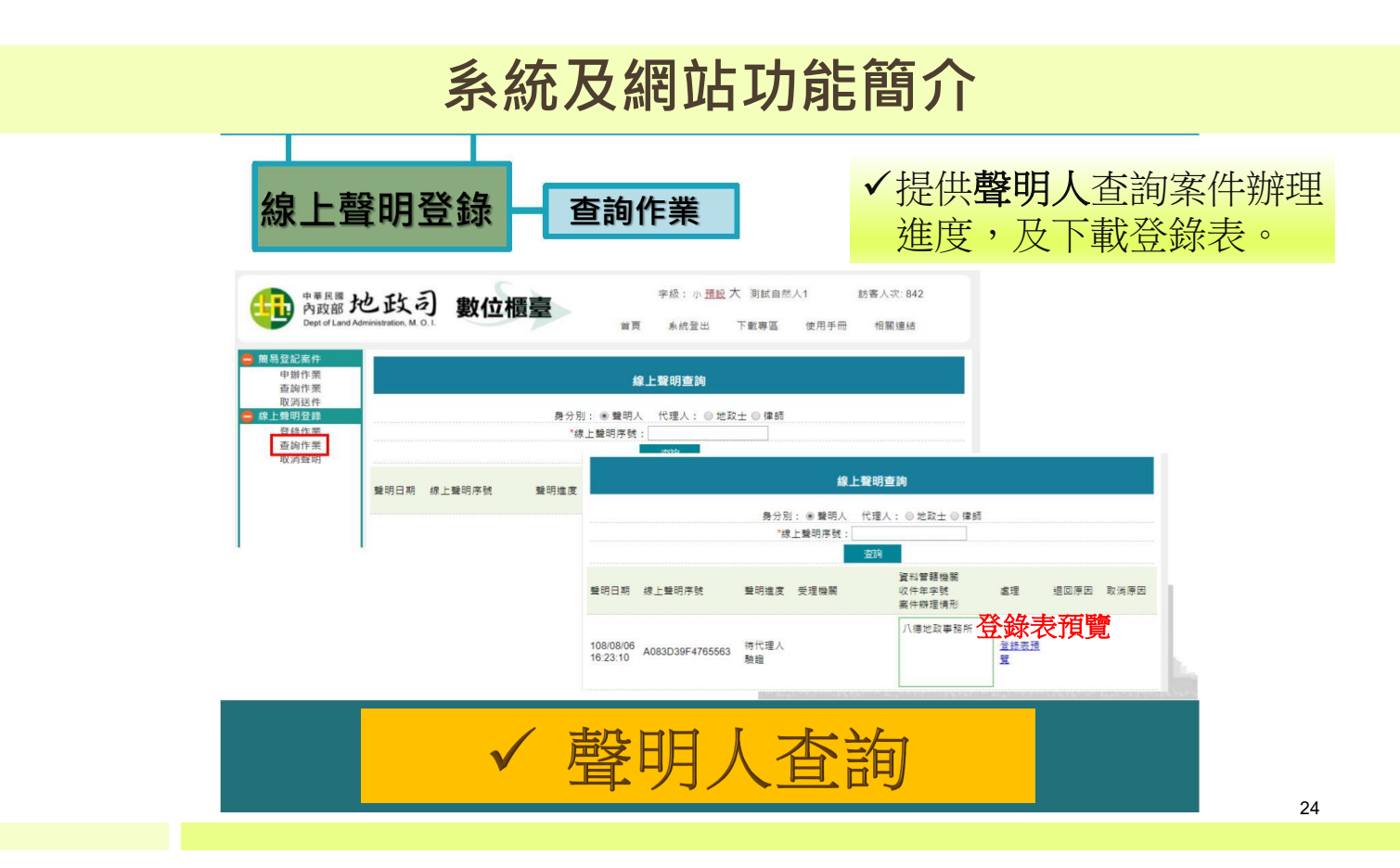

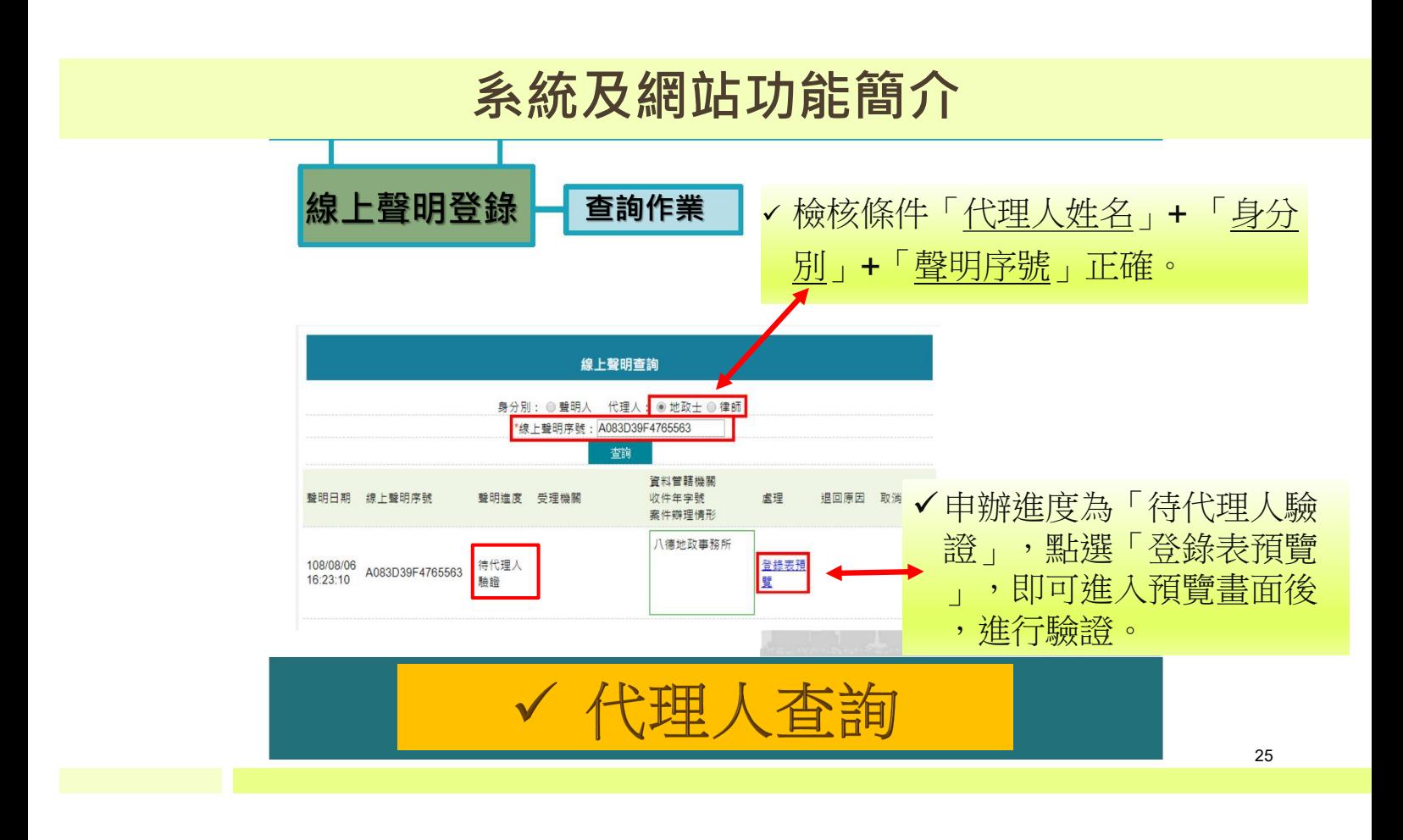

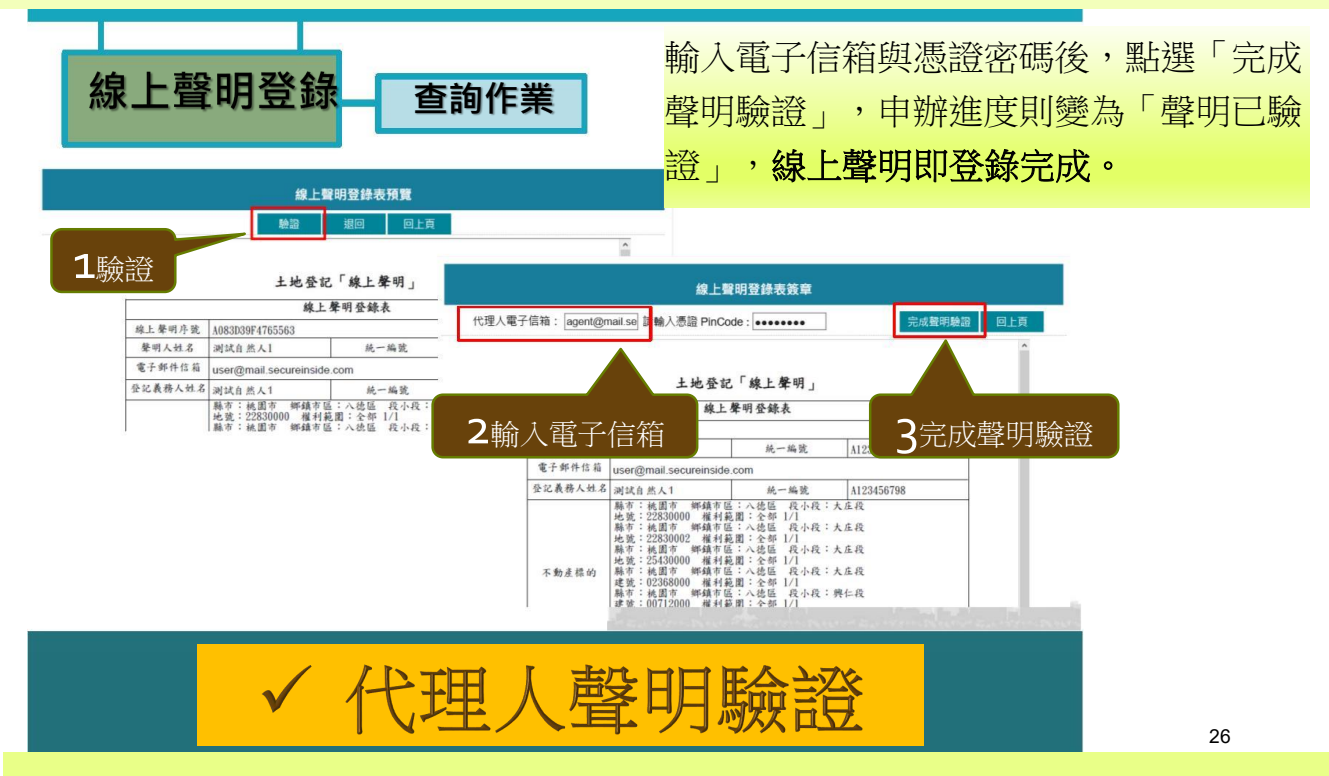

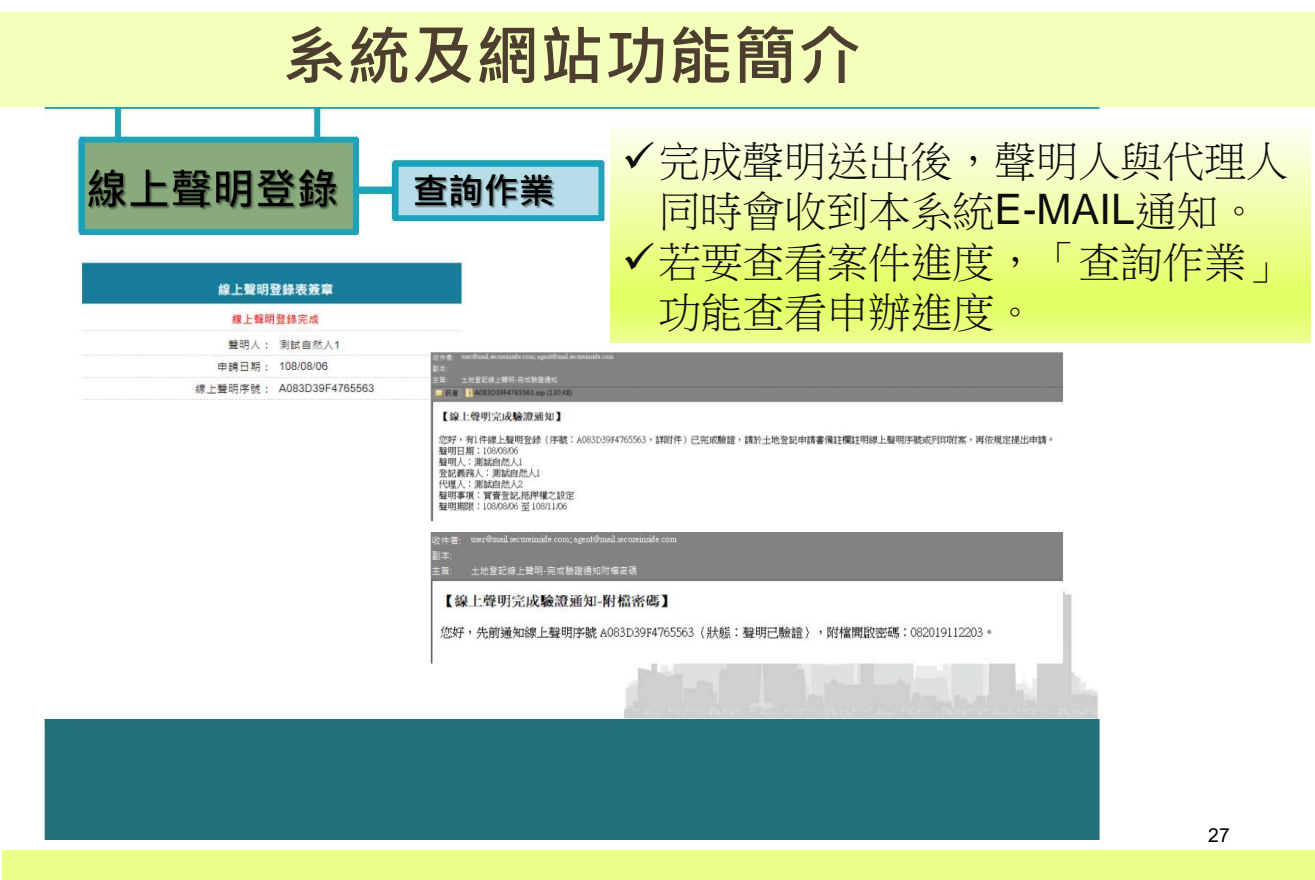

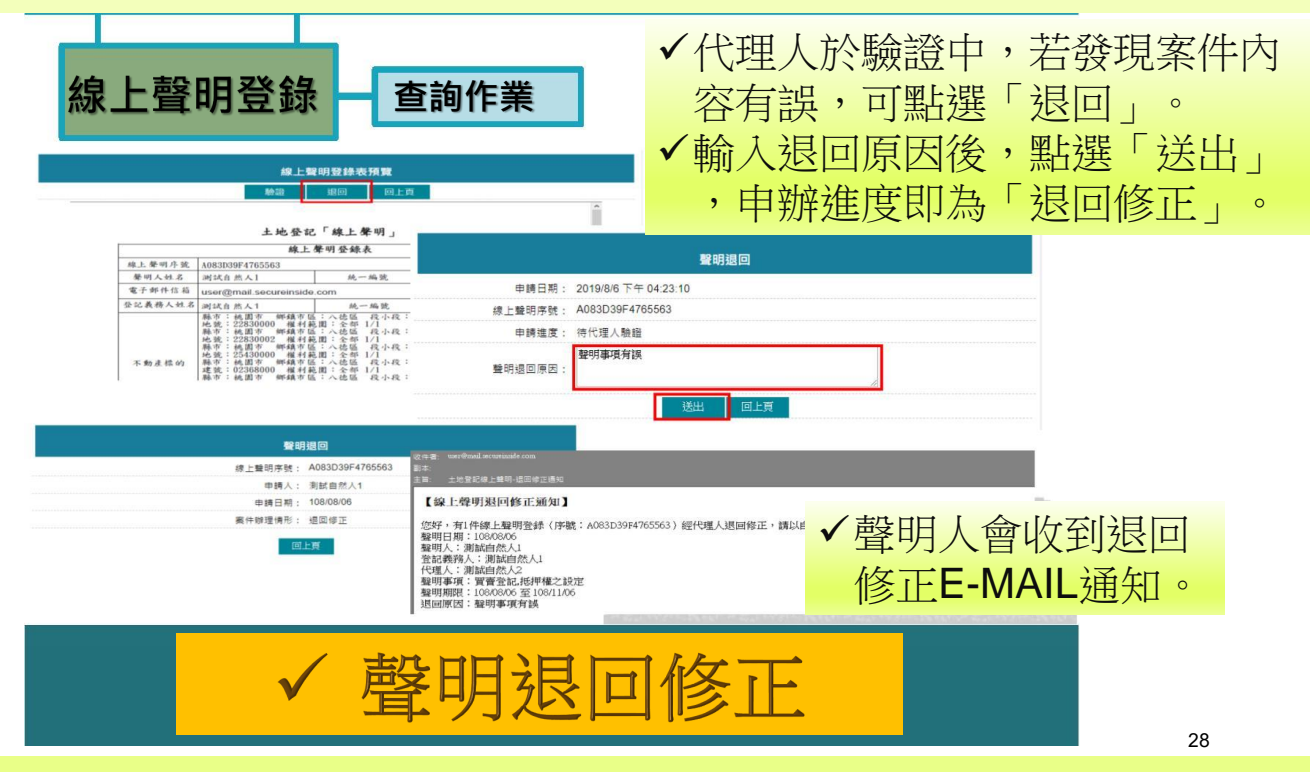

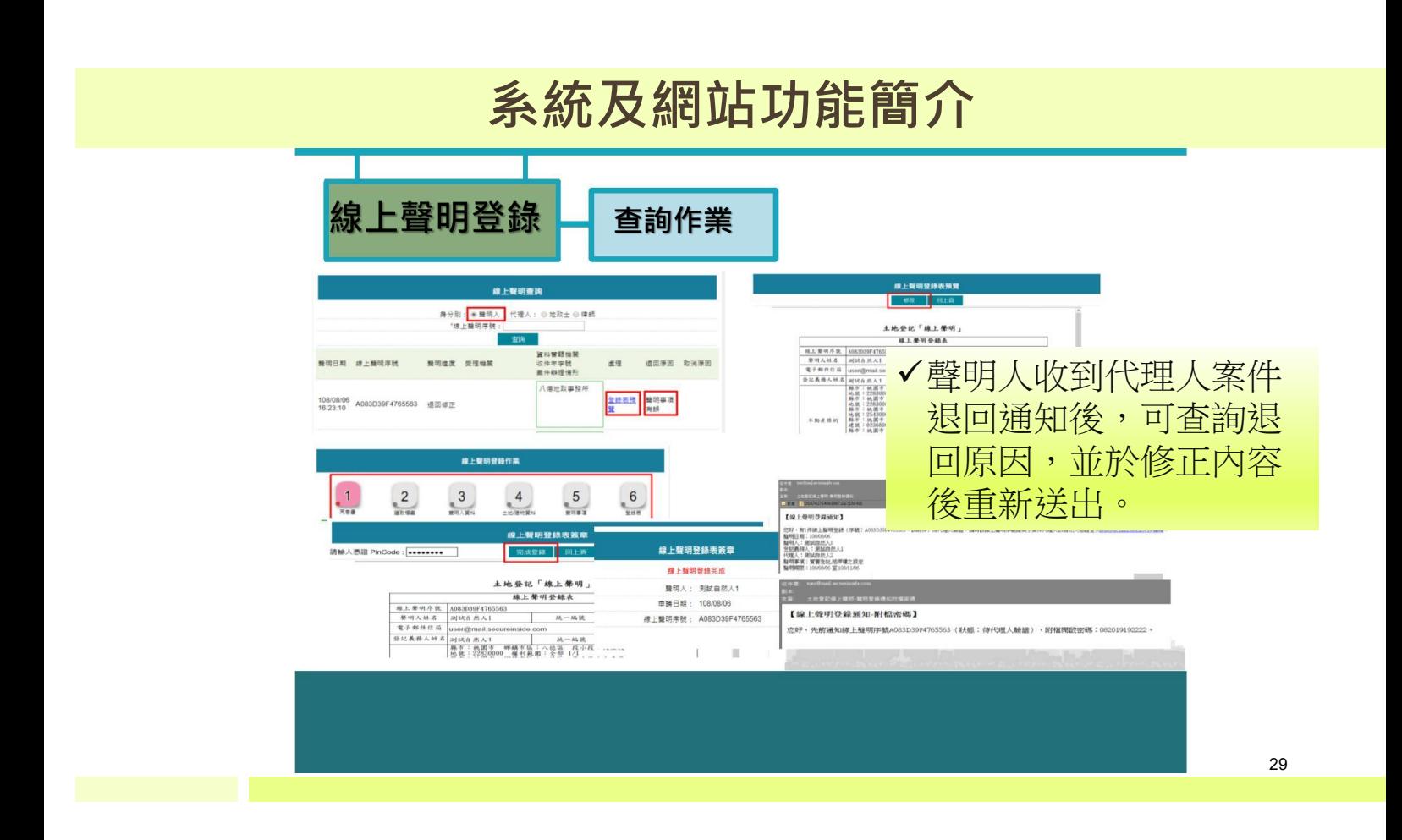

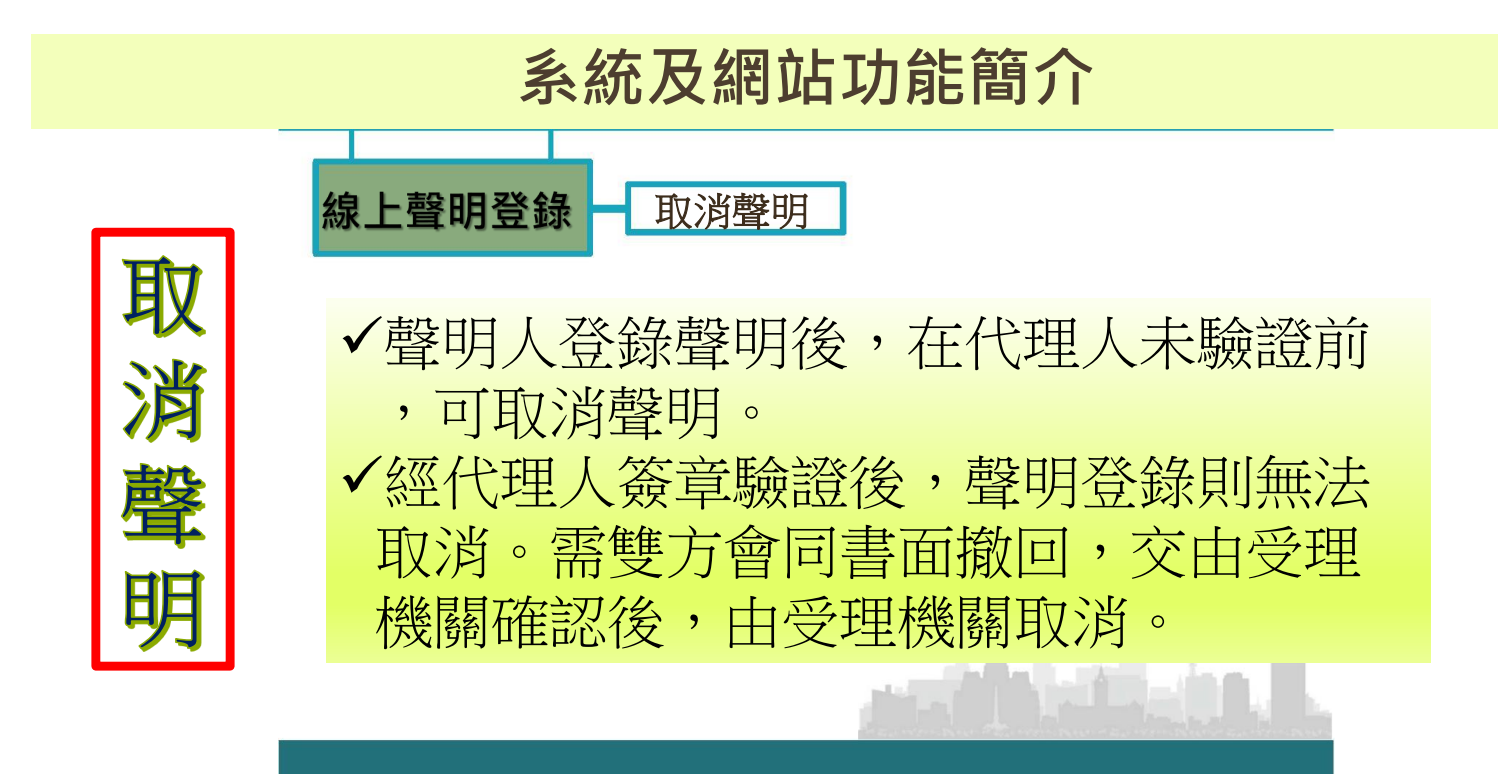

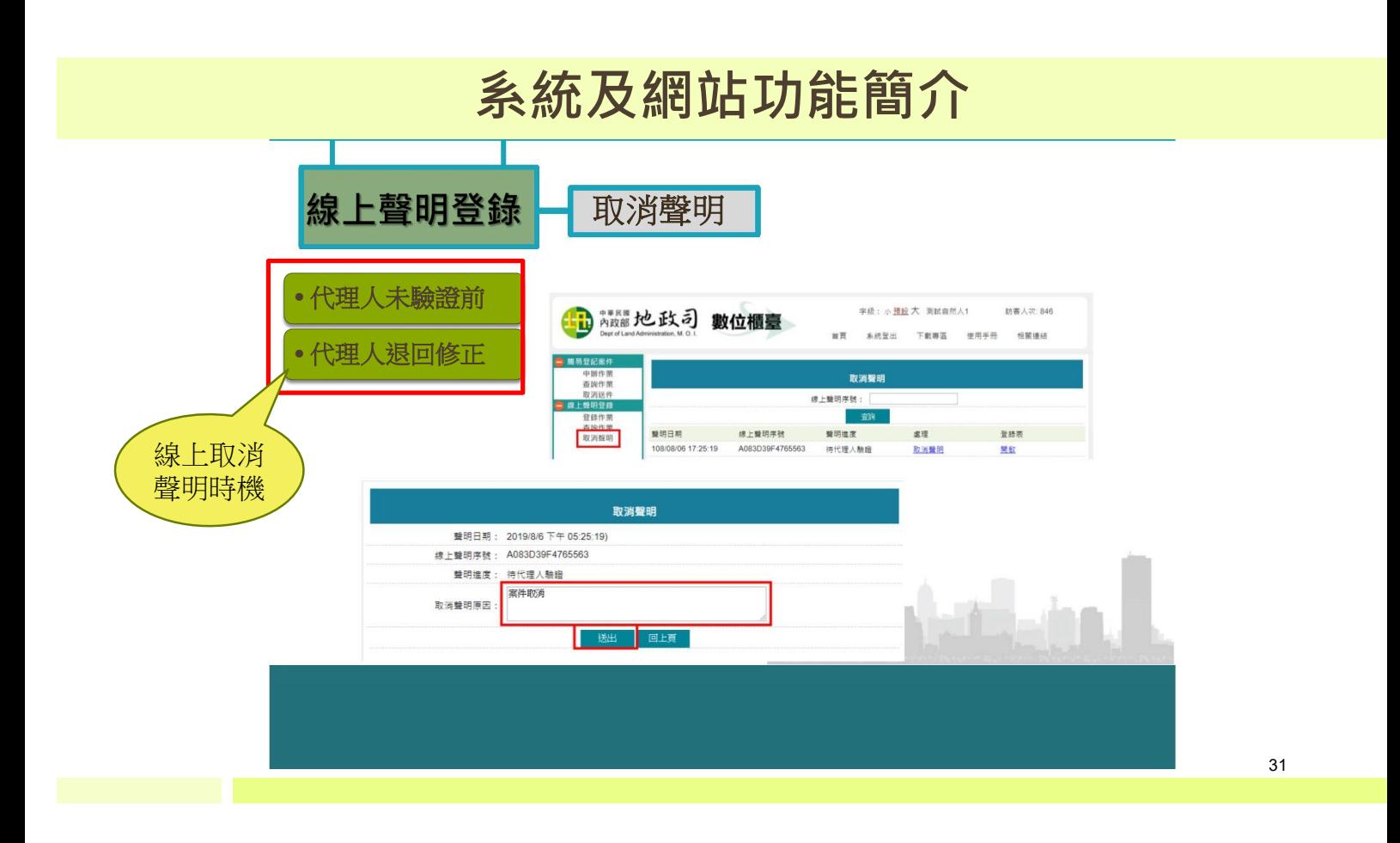

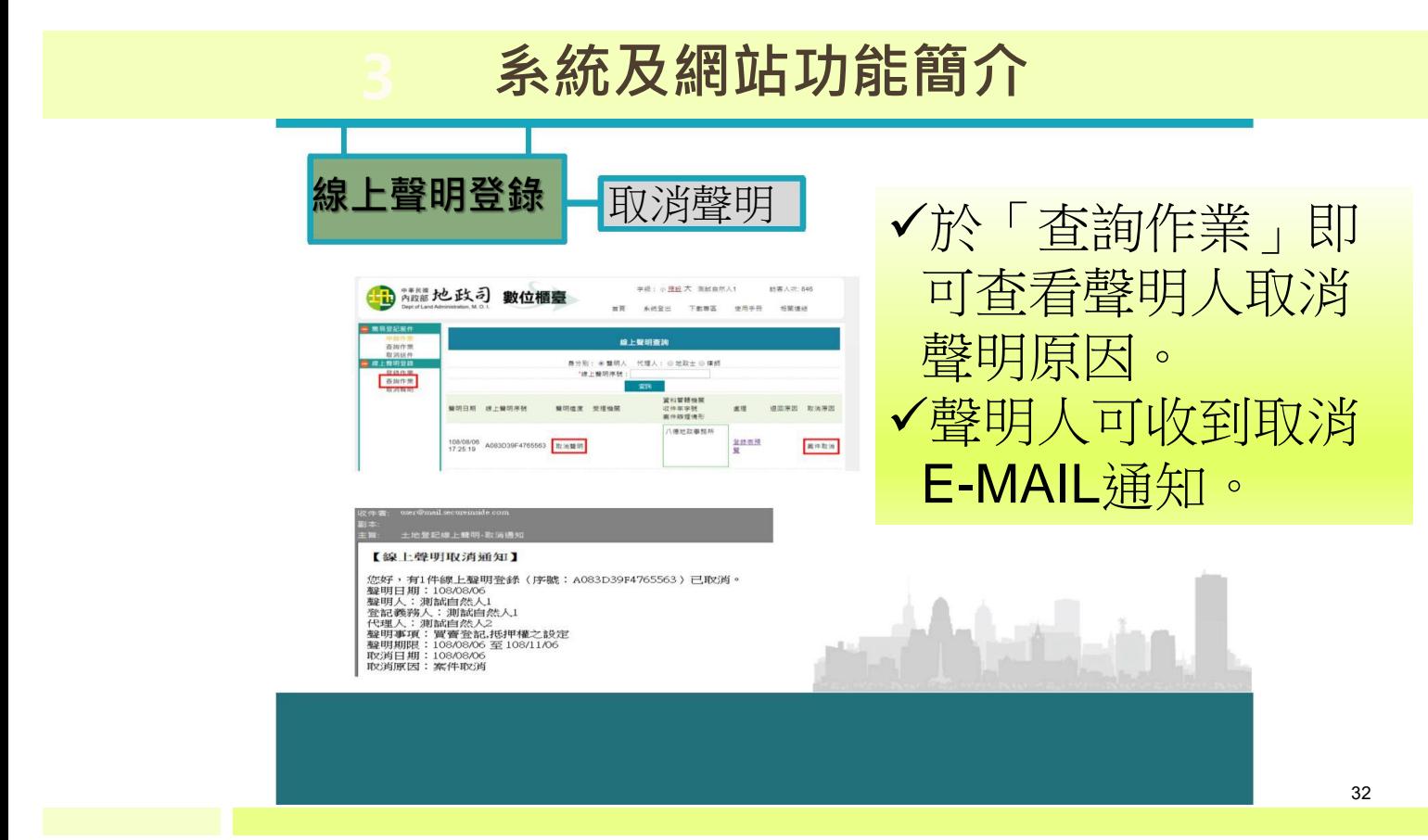

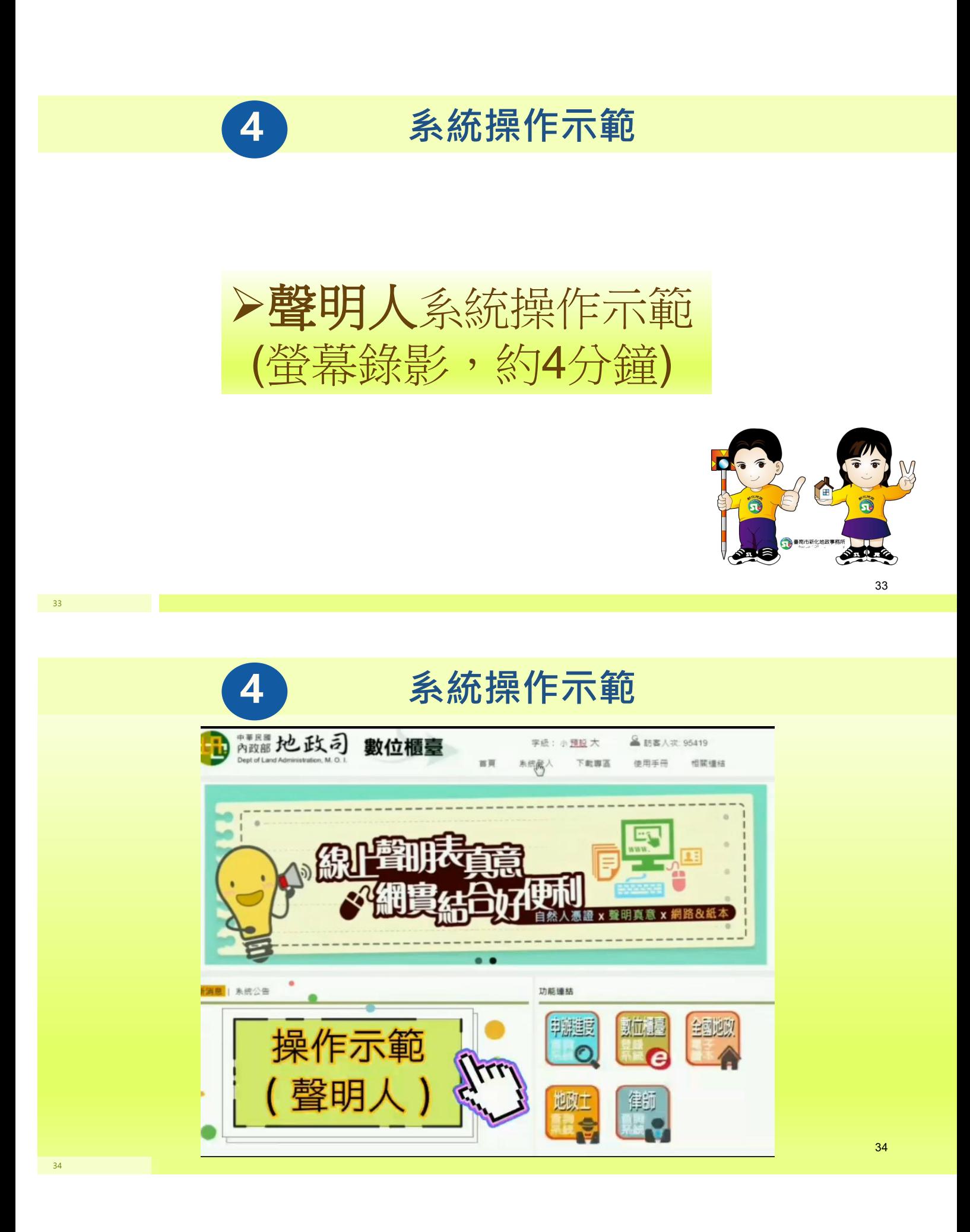

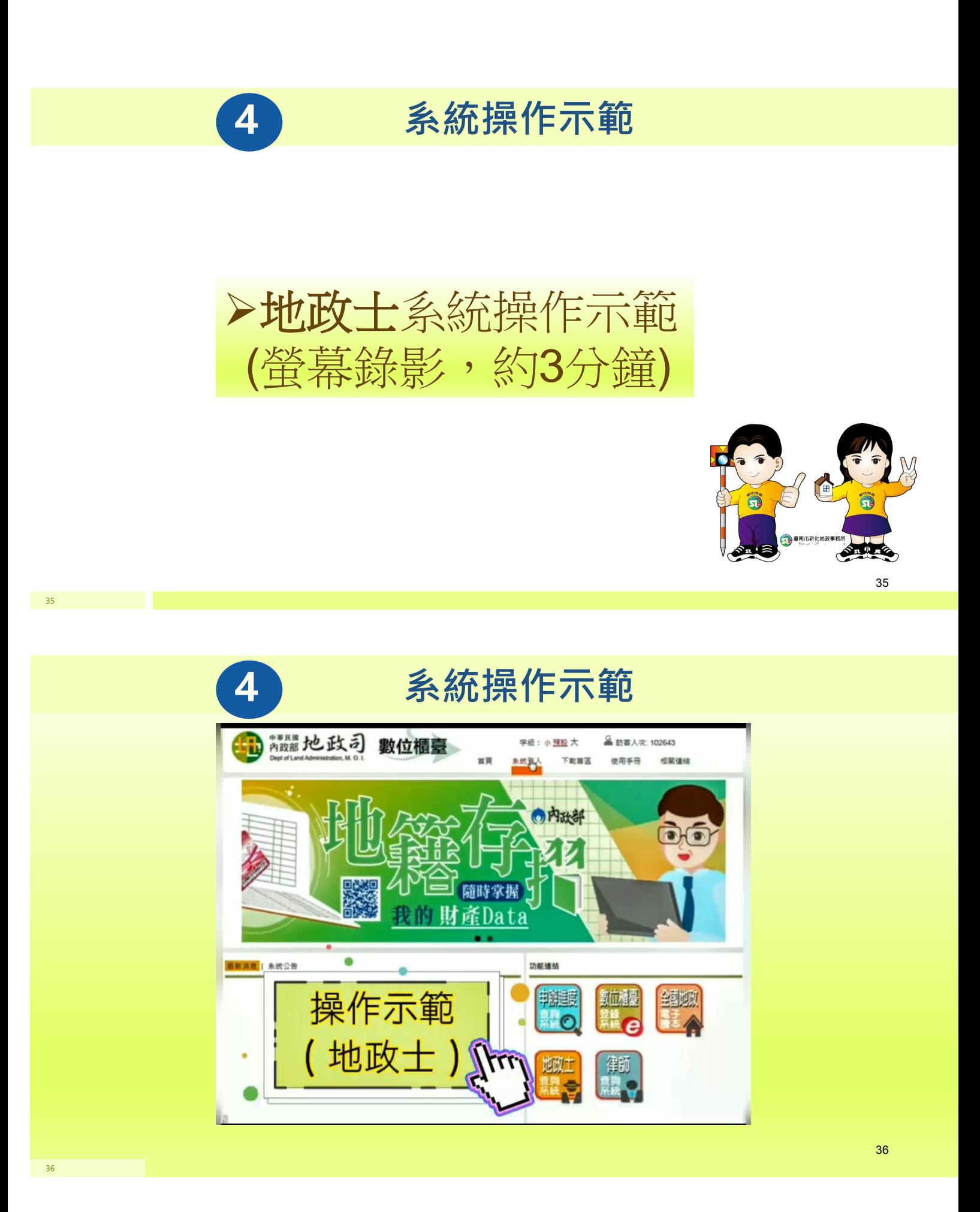

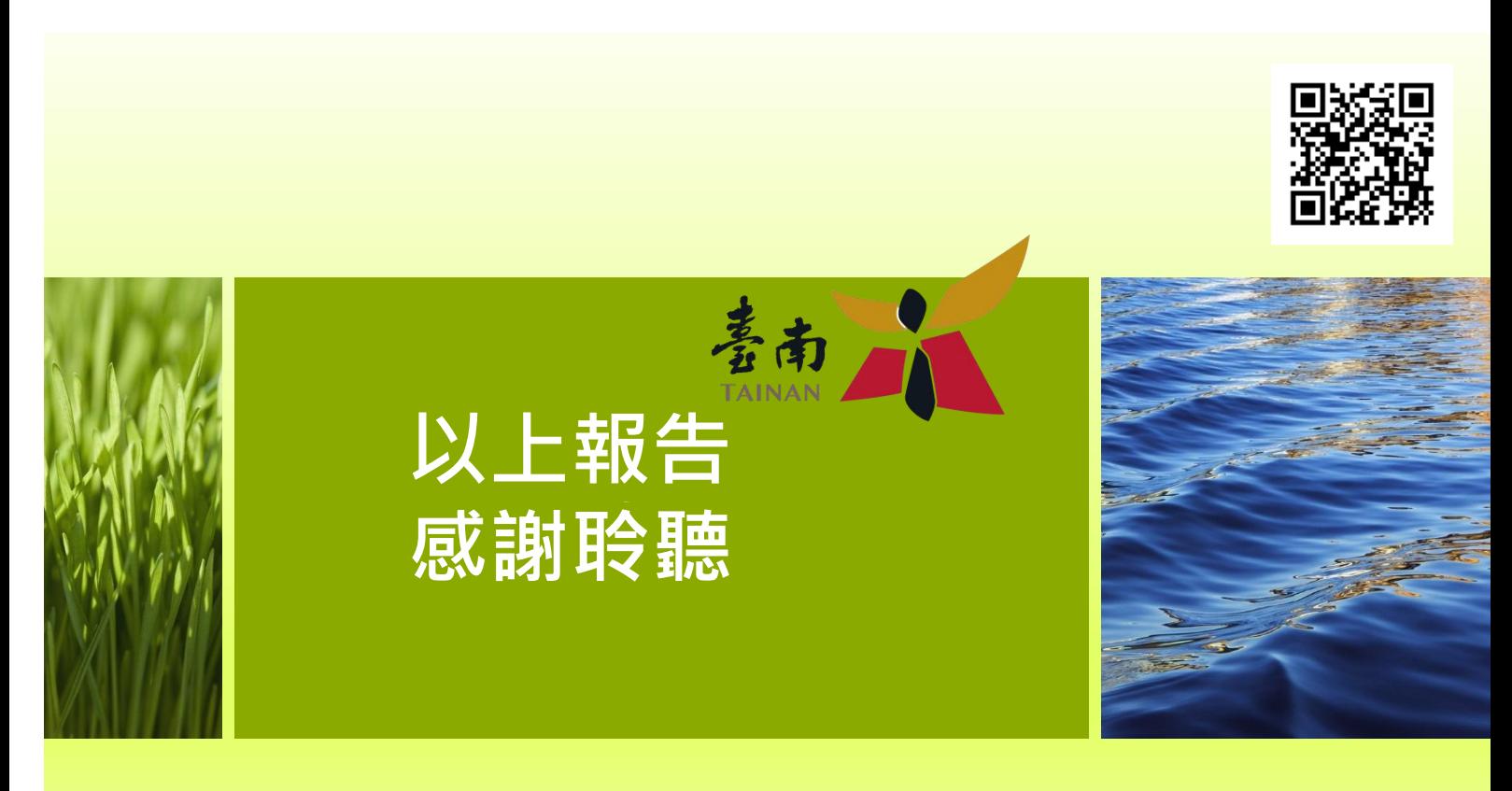